# **2 Matriz de Sensibilidade de Controles**

## **2.1 Considerações Iniciais**

A matriz de sensibilidade de controles, aqui definida e denominada [MSC], esta elaborada com base num modelo utilizado para a representação das barras PV no problema de fluxo de potência, que trata de maneira diferente ao convencional [3] as barras de tensão controlada localmente. Neste sentido, no presente capítulo, apresenta-se o resultado da aplicação da matriz de sensibilidade de controles [MSC] a diferentes sistemas teste. O resultado desta análise, feita através de autovalores e autovetores da matriz [MSC], tem o intuito de permitir avaliar as interações entre os dispositivos de controle de um sistema elétrico de potência.

# **2.2 Representação Convencional do Controle Local de Tensão das barras PV no Problema de Fluxo de Potência [3]**

Nas barras PV são especificados a potência ativa gerada e o módulo da tensão, tendo como incógnitas a potência reativa gerada e o ângulo de fase da tensão. Em (2.1), é mostrado um sistema linearizado genérico que deve ser resolvido, a cada iteração, pelo método de *Newton-Raphson*. Apenas são exibidas as equações referentes às barras *k* e *m*, consideradas como barras de carga (tipo PQ). Percebese que, neste caso, estas barras possuem a tensão (módulo e ângulo) como variável de estado ou incógnitas, e as suas potências são especificadas.

$$
\begin{bmatrix}\n\vdots & \vdots & \vdots & \vdots & \vdots & \vdots \\
\vdots & \frac{\partial P_k}{\partial \theta_k} & \frac{\partial P_k}{\partial V_k} & \cdots & \frac{\partial P_k}{\partial \theta_m} & \frac{\partial P_k}{\partial V_m} & \cdots \\
\Delta P_k \\
\Delta Q_k \\
\vdots \\
\Delta P_m \\
\Delta Q_m \\
\vdots \\
\Delta P_m \\
\vdots \\
\Delta P_m \\
\vdots \\
\Delta P_m \\
\vdots \\
\Delta P_m \\
\vdots \\
\vdots \\
\Delta P_m \\
\vdots \\
\Delta P_m \\
\vdots \\
\vdots \\
\Delta P_m \\
\vdots \\
\Delta P_m \\
\vdots \\
\vdots \\
\Delta P_m \\
\vdots \\
\Delta P_m \\
\vdots \\
\Delta P_m \\
\vdots \\
\Delta P_m \\
\vdots \\
\Delta P_m \\
\vdots \\
\Delta P_m \\
\vdots \\
\Delta P_m \\
\vdots \\
\Delta P_m \\
\vdots \\
\Delta P_m \\
\vdots \\
\Delta P_m \\
\vdots \\
\Delta P_m \\
\vdots \\
\Delta P_m \\
\vdots \\
\Delta P_m \\
\vdots \\
\Delta P_m \\
\vdots \\
\Delta P_m \\
\vdots \\
\Delta P_m \\
\vdots \\
\Delta P_m \\
\vdots \\
\Delta P_m \\
\vdots \\
\Delta P_m \\
\vdots \\
\Delta P_m \\
\vdots \\
\Delta P_m \\
\vdots \\
\Delta P_m \\
\vdots \\
\Delta P_m \\
\vdots \\
\Delta P_m \\
\vdots \\
\Delta P_m \\
\vdots \\
\Delta P_m \\
\vdots \\
\Delta P_m \\
\vdots \\
\Delta P_m \\
\vdots \\
\Delta P_m \\
\vdots \\
\Delta P_m \\
\vdots \\
\Delta P_m \\
\vdots \\
\Delta P_m \\
\vdots \\
\Delta P_m \\
\vdots \\
\Delta P_m \\
\vdots \\
\Delta P_m \\
\vdots \\
\Delta P_m \\
\vdots \\
\Delta P_m \\
\vdots \\
\Delta P_m \\
\vdots \\
\Delta P_m \\
\vdots \\
\Delta P_m \\
\vdots \\
\Delta P_m \\
\vdots \\
\Delta P_m \\
\vdots \\
\Delta P_m \\
\vdots \\
\Delta P_m \\
\vdots \\
\Delta P_m \\
\vdots \\
\Delta P_m \\
\vdots \\
\Delta P_m \\
\vdots \\
\Delta P_m \\
\vdots \\
\Delta P_m \\
\vdots \\
\Delta P_m \\
\vdots \\
\Delta P_m \\
\vdots \\
\Delta P_m \\
\vdots \\
\Delta P_m \\
\vdots \\
\Delta P_m \\
\vdots \\
\Delta P_m \\
\vdots \\
\Delta P_m \\
\vdots \\
\Delta P_m \\
\vdots \\
\Delta P_m \\
\vdots \\
\Delta P_m \\
\vdots \\
\Delta P_m \\
\vdots \\
\Delta P_m \\
\vdots \\
\Delta
$$

Caso a barra *k* seja do tipo PV, o incremento do módulo da tensão deixa de ser uma variável de estado e passa a ser uma constante. Entretanto, a sua potência reativa gerada deixa de ser especificada e fica livre para variar. Tal situação é considerada em (2.2), onde é excluída a linha referente à equação da potência reativa desta barra, assim como a coluna relativa ao respectivo módulo da tensão do vetor de estado, visando tornar possível a solução do sistema.

$$
\begin{bmatrix}\n\vdots \\
\Delta P_k \\
\vdots \\
\Delta P_m \\
\Delta Q_m\n\end{bmatrix}\n\begin{bmatrix}\n\ddots & \vdots & \vdots & \vdots & \vdots & \vdots \\
\cdots & \frac{\partial P_k}{\partial \theta_k} & \cdots & \cdots & \frac{\partial P_k}{\partial \theta_m} & \frac{\partial P_k}{\partial V_m} & \cdots \\
\vdots & \vdots & \cdots & \cdots & \vdots & \vdots & \vdots \\
\cdots & \vdots & \vdots & \vdots & \vdots & \vdots & \vdots \\
\Delta P_m \\
\Delta Q_m\n\end{bmatrix}\n\begin{bmatrix}\n\vdots \\
\Delta P_k \\
\vdots \\
\Delta P_m \\
\Delta Q_m\n\end{bmatrix}\n\begin{bmatrix}\n\vdots \\
\Delta P_k \\
\vdots \\
\Delta P_m \\
\vdots \\
\Delta P_m\n\end{bmatrix}\n\begin{bmatrix}\n\vdots \\
\Delta P_k \\
\vdots \\
\Delta P_m \\
\Delta V_m \\
\vdots\n\end{bmatrix}
$$
\n(2.2)

## **2.3 Representação do Controle Local e Remoto de Tensão das barras PV no Problema de Fluxo de Potência [7]**

#### **2.3.1 Controle Local de Tensão das Barras PV (CLT)**

No caso do controle local das barras PV e *Swing*, utiliza-se o procedimento descrito a seguir, inserindo um valor elevado (∞) nos elementos  $\frac{\partial Q_k}{\partial x}$ k Q V ∂ ∂ da submatriz  $\frac{\partial Q}{\partial x}$ V ∂ ∂ da matriz jacobiana completa [J] exibida em (2.3). Este procedimento tem como finalidade manter a dimensão da matriz jacobiana constante, facilitando sua implementação em programas computacionais de fluxo de potência. Um caso típico que corrobora a afirmativa anterior ocorre quando as unidades geradoras atingem seus limites de potência reativa. Nesta situação, as dimensões das matrizes não são alteradas durante o processo iterativo.

O seguinte procedimento é utilizado:

1. Constrói-se a matriz jacobiana [J] completa com dimensão (2n x 2n), onde n é o numero de barras do SEP.

$$
\begin{bmatrix} \mathbf{J} \end{bmatrix} = \begin{bmatrix} \frac{\partial \mathbf{P}}{\partial \theta} & \frac{\partial \mathbf{P}}{\partial \mathbf{V}} \\ \frac{\partial \mathbf{Q}}{\partial \theta} & \frac{\partial \mathbf{Q}}{\partial \mathbf{V}} \end{bmatrix} \tag{2.3}
$$

Cada submatriz de (2.3)  $\left(\frac{\partial P}{\partial s}, \frac{\partial P}{\partial s}, \frac{\partial Q}{\partial s}\right)$ V 9Б 9Б 9 ∂θ ∂ ∂θ e Q V ∂ ∂ ) possui dimensão (n x n).

- 2. Na matriz  $\frac{\partial P}{\partial x}$ ∂θ , insere-se um valor bastante elevado (→∞) na posição diagonal correspondente às barras swing, com a finalidade de manter sua variável de estado θ constante durante todo o processo iterativo do fluxo de potência.
- 3. Na matriz Q V ∂ ∂ , insere-se um valor bastante elevado (→∞) na posição diagonal correspondente às barras swing e PV, com a finalidade de manter suas tensões constantes durante todo o processo iterativo do fluxo de potência.

Quando a matriz jacobiana for invertida, os elementos das linhas e colunas correspondentes aos elementos grandes das diagonais serão praticamente iguais a zero, conseguindo assim que suas respectivas correções das variáveis de estado sejam também iguais a zero, ou seja:

 $(2.4)$ 

### **Exemplo Ilustrativo**

Considere o sistema de 3 barras e 3 circuitos mostrado na Figura 2.1:

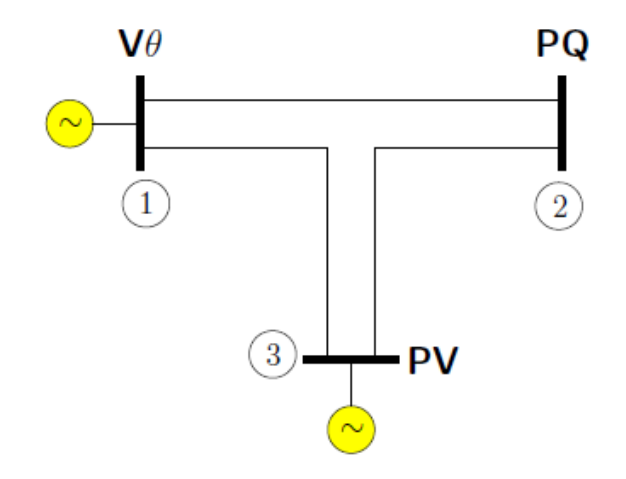

Figura 2.1– Diagrama Unifilar do Sistema de 3 barras e 3 circuitos

Em função dos tipos de barras especificados, tem-se:

Tabela 2.1 – Conjunto de dados e incógnitas do Diagrama Unifilar do Sistema de 3 Barras

| Barra | Dado            | Incógnita       |
|-------|-----------------|-----------------|
|       | $V_1, \theta_1$ | $P_1, Q_1$      |
|       | $P_2, Q_2$      | $V_2, \theta_2$ |
|       | $P_3, V_3$      | $\theta_3$      |

A obtenção das variáveis de estado consiste na solução do sistema de equações:

$$
\begin{bmatrix}\n\Delta P_2 \\
\Delta P_3 \\
\Delta Q_2\n\end{bmatrix} = [J] \cdot \begin{bmatrix}\n\Delta \theta_2 \\
\Delta \theta_3 \\
\Delta V_2\n\end{bmatrix}
$$
\n(2.5)

Após a resolução da equação (2.5) (subsistema 1), pode-se obter  $P_1$ ,  $Q_1$  e  $Q_3$ através das equações de fluxo de carga (subsistema 2) [8].

Com o procedimento descrito nesta seção, deve-se construir a matriz jacobiana completa, incluindo-se as colunas e linhas dos elementos especificados. Ou seja, deve-se substituir (2.5) por um sistema matricial de ordem 6 x 6.

O vetor de correções das variáveis de estado completo, no qual inclui também os elementos especificados, é definido em (2.6), e o vetor de resíduos correspondente, é definido por (2.7).

$$
\Delta x = \begin{bmatrix} \Delta P_1 \\ \Delta P_2 \\ \Delta Q_1 \\ \Delta Q_2 \\ \Delta Q_3 \end{bmatrix} \quad (2.6)
$$

Na equação (2.8), apresenta-se a matriz jacobiana [J] completa construída através de (2.6) e (2.7).

|         | $\partial P_1$      | $\partial P_1$      | $\partial P_1$      | $\partial P_1$ | $\partial P_1$ | $\partial P_1$ |
|---------|---------------------|---------------------|---------------------|----------------|----------------|----------------|
|         | $\partial \theta_1$ | $\partial \theta_2$ | $\partial \theta_3$ | $\partial V_1$ | $\partial V_2$ | $\partial V_3$ |
|         | $\partial P_2$      | $\partial P_2$      | $\partial P_2$      | $\partial P_2$ | $\partial P_2$ | $\partial P_2$ |
|         | $\partial \theta_1$ | $\partial \theta_2$ | $\partial \theta_3$ | $\partial V_1$ | $\partial V_2$ | $\partial V_3$ |
|         | $\partial P_3$      | $\partial P_3$      | $\partial P_3$      | $\partial P_3$ | $\partial P_3$ | $\partial P_3$ |
|         | $\partial \theta_1$ | $\partial \theta_2$ | $\partial \theta_3$ | $\partial V_1$ | $\partial V_2$ | $\partial V_3$ |
| $[J] =$ | $\partial Q_1$      | $\partial Q_1$      | $\partial Q_1$      | $\partial Q_1$ | $\partial Q_1$ | $\partial Q_1$ |
|         | $\partial \theta_1$ | $\partial \theta_2$ | $\partial \theta_3$ | $\partial V_1$ | $\partial V_2$ | $\partial V_3$ |
|         | $\partial Q_2$      | $\partial Q_2$      | $\partial Q_2$      | $\partial Q_2$ | $\partial Q_2$ | $\partial Q_2$ |
|         | $\partial \theta_1$ | $\partial \theta_2$ | $\partial \theta_3$ | $\partial V_1$ | $\partial V_2$ | $\partial V_3$ |
|         | $\partial Q_3$      | $\partial Q_3$      | $\partial Q_3$      | $\partial Q_3$ | $\partial Q_3$ | $\partial Q_3$ |
|         | $\partial \theta_1$ | $\partial \theta_2$ | $\partial \theta_3$ | $\partial V_1$ | $\partial V_2$ | $\partial V_3$ |

(2.8)

Aplicando as etapas 2 e 3 do procedimento descrito nesta seção, tem-se:

|                     | $\infty$            | $\partial P_1$          | $\partial P_1$      | $\partial P_1$ | $\partial P_1$ | $\partial P_1$ |                     |       |
|---------------------|---------------------|-------------------------|---------------------|----------------|----------------|----------------|---------------------|-------|
|                     |                     | $\partial \theta_2$     | $\partial \theta_3$ | $\partial V_1$ | $\partial V_2$ | $\partial V_3$ |                     |       |
|                     | $\partial P_2$      | $\partial P_2$          | $\partial P_2$      | $\partial P_2$ | $\partial P_2$ | $\partial P_2$ |                     |       |
| $\Delta P_1$        | $\partial \theta_1$ | $\partial \theta_2$     | $\partial \theta_3$ | $\partial V_1$ | $\partial V_2$ | $\partial V_3$ | $\Delta \theta_1$   |       |
| $\Delta P_2$        | $\partial P_3$      | $\partial P_3$          | $\partial P_3$      | $\partial P_3$ | $\partial P_3$ | $\partial P_3$ | $\Delta \theta_2$   |       |
| $\Delta P_3$        | $\partial \theta_1$ | $\partial \theta_2$     | $\partial \theta_3$ | $\partial V_1$ | $\partial V_2$ | $\partial V_3$ | $\Delta \theta_3$   | (2.9) |
| $=$<br>$\Delta Q_1$ | $\partial Q_1$      | $\partial Q_1$          | $\partial Q_1$      | $\infty$       | $\partial Q_1$ | $\partial Q_1$ | $\Delta V_1$        |       |
| $\Delta Q_2$        | $\partial \theta_1$ | $\partial \theta_2$     | $\partial \theta_3$ |                | $\partial V_2$ | $\partial V_3$ | $\Delta V_2$        |       |
| $\Delta Q_3$        | $\partial Q_2$      | $\partial \mathrm{Q}_2$ | $\partial Q_2$      | $\partial Q_2$ | $\partial Q_2$ | $\partial Q_2$ | $\Delta\rm {V}_3$ ' |       |
|                     | $\partial \theta_1$ | $\partial \theta_2$     | $\partial \theta_3$ | $\partial V_1$ | $\partial V_2$ | $\partial V_3$ |                     |       |
|                     | $\partial Q_3$      | $\partial Q_3$          | $\partial Q_3$      | $\partial Q_3$ | $\partial Q_3$ | $\infty$       |                     |       |
|                     | $\partial \theta_1$ | $\partial \theta_2$     | $\partial \theta_3$ | $\partial V_1$ | $\partial V_2$ |                |                     |       |
|                     |                     |                         |                     |                |                |                |                     |       |

Invertendo [J], pode-se ver que as linhas/colunas, correspondentes aos termos especificados do sistema-exemplo, possuem elementos nulos.

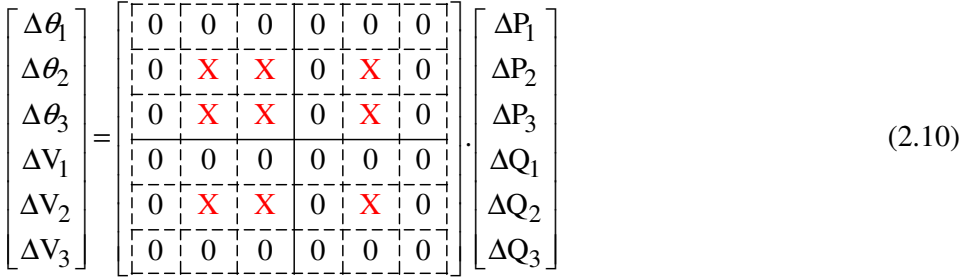

Analisando-se a equação (2.10) podem-se inferir os seguintes comentários:

- as correções ∆V1 e ∆θ1 são iguais a zero (barra *Swing*);
- a correção  $\Delta V_3$  é igual a zero (barra PV);
- o erro ∆Q3 não afeta as correções das variáveis de estado;
- as dimensões originais das submatrizes de [J] podem ser vistas através dos elementos diferentes de zero, representados pelas X de cor vermelho.

## **2.3.2 Controle Remoto de Tensão das Barras PV (CRT)**

Caso a tensão da barra m (tipo PQ) seja controlada remotamente pela variação da geração de potência reativa da barra k (tipo PV), a barra m passa a ser definida

$$
\begin{bmatrix}\n\vdots & \vdots & \vdots & \vdots & \vdots & \vdots & \vdots \\
\cdots & \frac{\partial P_k}{\partial \theta_k} & \frac{\partial P_k}{\partial V_k} & \cdots & \frac{\partial P_k}{\partial \theta_m} & \frac{\partial P_k}{\partial V_m} & \cdots & \frac{\partial P_k}{\partial Q_{Gk}} \\
\cdots & \frac{\partial Q_k}{\partial \theta_k} & \frac{\partial Q_k}{\partial V_k} & \cdots & \frac{\partial Q_k}{\partial \theta_m} & \frac{\partial Q_k}{\partial V_m} & \cdots & \frac{\partial Q_k}{\partial Q_{Gk}} \\
\vdots & \vdots & \vdots & \vdots & \vdots & \vdots & \vdots \\
\Delta P_m \\
\Delta Q_m^m & \cdots & \frac{\partial P_m}{\partial \theta_k} & \frac{\partial P_m}{\partial V_k} & \cdots & \frac{\partial P_m}{\partial \theta_m} & \frac{\partial P_m}{\partial V_m} & \cdots & \frac{\partial P_m}{\partial Q_{Gk}} \\
\vdots & \vdots & \vdots & \vdots & \vdots & \vdots & \vdots \\
\Delta V_m^m & \frac{\partial Q_m}{\partial \theta_k} & \frac{\partial Q_m}{\partial V_k} & \cdots & \frac{\partial Q_m}{\partial \theta_m} & \frac{\partial Q_m}{\partial V_m} & \cdots & \frac{\partial Q_m}{\partial Q_{Gk}} \\
\vdots & \vdots & \vdots & \vdots & \vdots & \vdots \\
\cdots & \frac{\partial V_m}{\partial \theta_k} & \frac{\partial V_m}{\partial V_k} & \cdots & \frac{\partial V_m}{\partial \theta_m} & \frac{\partial V_m}{\partial V_m} & \cdots & \frac{\partial V_m}{\partial Q_{Gk}}\n\end{bmatrix}
$$
\n(2.11)

A equação de controle adicional em relação ao modelo tradicional é dada por:

$$
V_m - V_m^{\text{exp}} = 0 \tag{2.12}
$$

Logo,

$$
\Delta V_{m}^{'} = V_{m}^{\text{esp}} - V_{m} \tag{2.13}
$$

onde,  $\Delta V_{\text{m}}$  representa o resíduo referente a (2.12).

Em (2.11), ∆QGk representa a variável de estado da potência reativa gerada na barra tipo P a ser calculada. A potência reativa gerada da barra k é atualizada a cada iteração do método de *Newton-Rapshon*:

$$
Q_{Gk}^{\nu+1} = Q_{Gk}^{\nu} + \Delta Q_{Gk}^{\nu}
$$
\n
$$
(2.14)
$$

onde v é o número de iterações.

Esse valor é utilizado para atualizar a valor do resíduo:

$$
\Delta Q_{k}^{'} = Q_{k}^{\text{csp}} - Q_{k}^{\text{calc}} = (Q_{Gk} - Q_{Dk}) - Q_{k}^{\text{calc}} \tag{2.15}
$$

Em (2.11), pode-se notar as seguintes mudanças no sistema linearizado de fluxo de potência, devido ao uso deste modelo, em relação ao método convencional [3]:

- Inclusão da linha referente à equação de controle de tensão da barra controlada (∆Vm'), assim como do respectivo incremento do módulo da tensão ( $\Delta V_{\text{m}}$ ) no vetor de estado.
- Inclusão da linha relativa â equação da potência reativa da barra de controle  $(\Delta Q_k)$ , assim como do respectivo incremento de potência reativa gerada (∆QGk) no vetor de estados, visando tornar possível a solução do sistema.

É importante destacar que em (2.11), dos elementos da coluna adicional ( $\Delta Q_{Gk}$ ), apenas o elemento  $\frac{\partial Q_{k}}{\partial \Omega_{k}}$ Gk Q Q ∂ ∂ não é nulo. Na linha da equação de controle adicional  $(\Delta V_m)$ , somente o elemento  $\frac{\partial V_m}{\partial Y_m}$ m V V ∂ ∂ não é nulo. Os valores destes elementos serão mais detalhados a seguir:

$$
\frac{\partial Q_k}{\partial Q_{Gk}} = \frac{\partial (Q_k^{\text{cal}} - (Q_{Gk} - Q_{Lk}))}{\partial Q_{Gk}} = -1
$$
\n(2.16)

$$
\frac{\partial V_{\rm m}}{\partial V_{\rm m}} = \frac{\partial (V_{\rm m} - V_{\rm m}^{\rm esp})}{\partial V_{\rm m}} = 1
$$
\n(2.17)

# **2.4 Modelo Utilizado para a Representação das Barras PV no Problema de Fluxo de Potência [6]**

A modelagem utilizada consiste em adaptar o modelo de controle remoto de tensão apresentado na Seção 2.3.2, para o tratamento de barras PV e *swing*, com o

.

intuito de que o modelo utilizado evita a retirada da linha e coluna da equação (2.1) para chegar à equação (2.2), conforme descrito na Seção 2.2. Isto é realizado através da inclusão, no problema geral de fluxo de potência, de uma equação que relacione a potência reativa gerada da barra PV ou *swing* com a tensão controlada na mesma barra, tal como se descreve a continuação.

Seja uma barra k cuja tensão deve ser controlada localmente através de sua própria geração de potência reativa. Tem-se a equação de controle.

$$
V_k - V_k^{\text{esp}} = 0 \tag{2.18}
$$

Logo,

$$
\Delta V_{k} = V_{k}^{\text{esp}} - V_{k} \tag{2.19}
$$

representa o resíduo referente à equação (2.18)

Com a inclusão do controle de tensão, considera-se (2.19) como um critério adicional para a convergência, ou seja, o valor de |∆Vk'| deve ser menor que uma tolerância pré-especificada.

A equação matricial em (2.20) representa a forma genérica do sistema linearizado expandido que deve ser resolvido a cada iteração pelo método de *Newton-Raphson*.

$$
\begin{bmatrix}\n\vdots & \vdots & \vdots & \vdots & \vdots & \vdots & \vdots \\
\cdots & \frac{\partial P_k}{\partial \theta_k} & \frac{\partial P_k}{\partial V_k} & \cdots & \frac{\partial P_k}{\partial \theta_m} & \frac{\partial P_k}{\partial V_m} & \cdots & \frac{\partial P_k}{\partial Q_{Gk}} \\
\cdots & \frac{\partial Q_k}{\partial \theta_k} & \frac{\partial Q_k}{\partial V_k} & \cdots & \frac{\partial Q_k}{\partial \theta_m} & \frac{\partial Q_k}{\partial V_m} & \cdots & \frac{\partial Q_k}{\partial Q_{Gk}} \\
\cdots & \vdots & \vdots & \cdots & \vdots & \vdots & \cdots \\
\Delta P_m & \cdots & \frac{\partial P_m}{\partial \theta_k} & \frac{\partial P_m}{\partial V_k} & \cdots & \frac{\partial P_m}{\partial \theta_m} & \frac{\partial P_m}{\partial V_m} & \cdots & \frac{\partial P_m}{\partial Q_{Gk}}\n\end{bmatrix}\n\begin{bmatrix}\n\vdots \\
\Delta \theta_k \\
\vdots \\
\Delta V_k \\
\vdots \\
\Delta V_m \\
\vdots \\
\Delta V_m \\
\vdots \\
\Delta V_m \\
\vdots \\
\Delta V_m \\
\vdots \\
\Delta V_m \\
\vdots \\
\Delta V_m \\
\vdots \\
\Delta V_m \\
\vdots \\
\Delta V_m \\
\vdots \\
\Delta V_m \\
\vdots \\
\Delta V_m \\
\vdots \\
\Delta V_m \\
\vdots \\
\Delta V_m \\
\vdots \\
\Delta V_m \\
\vdots \\
\Delta V_m \\
\vdots \\
\Delta V_m \\
\vdots \\
\Delta V_m \\
\vdots \\
\Delta V_m \\
\vdots \\
\Delta V_m \\
\vdots \\
\Delta V_m \\
\vdots \\
\Delta V_m \\
\vdots \\
\Delta V_m \\
\vdots \\
\Delta V_m \\
\vdots \\
\Delta V_m \\
\vdots \\
\Delta V_m \\
\vdots \\
\Delta V_m \\
\vdots \\
\Delta V_m \\
\vdots \\
\Delta V_m \\
\vdots \\
\Delta V_m \\
\vdots \\
\Delta V_m \\
\vdots \\
\Delta V_m \\
\vdots \\
\Delta V_m \\
\vdots \\
\Delta V_m \\
\vdots \\
\Delta V_m \\
\vdots \\
\Delta V_m \\
\vdots \\
\Delta V_m \\
\vdots \\
\Delta V_m \\
\vdots \\
\Delta V_m \\
\vdots \\
\Delta V_m \\
\vdots \\
\Delta V_m \\
\vdots \\
\Delta V_m \\
\vdots \\
\Delta V_m \\
\vdots \\
\Delta V_m \\
\vdots \\
\Delta V_m \\
\vdots \\
\Delta V_m \\
\vdots \\
\Delta V_m \\
\vdots \\
\Delta V_m \\
\
$$

Em (2.20), ∆QGk, representa a variável de estado da potência reativa gerada da barra tipo PV a ser calculada. A potência reativa gerada da barra k é atualizada a cada iteração do método de *Newton-Rapshon*:

$$
Q_{Gk}^{v+1} = Q_{Gk}^{v} + \Delta Q_{Gk}^{v}
$$
 (2.21)

Esse valor é utilizado na atualização do resíduo:

$$
\Delta Q_{k} = Q_{k}^{\text{csp}} - Q_{k}^{\text{calc}} = (Q_{Gk} - Q_{Dk}) - Q_{k}^{\text{calc}}
$$
\n(2.22)

Em (2.20), pode-se notar as seguintes mudanças no sistema linearizado de fluxo de potência, devido ao uso deste modelo, em relação ao método convencional [3]:

- 1. Inclusão da linha referente à equação de controle de tensão da barra controlada (∆Vk'), assim como do respectivo incremento do módulo da tensão ( $\Delta V_k$ ) no vetor de estado.
- 2. Inclusão da linha relativa à equação da potência reativa da barra de controle  $(\Delta Q_k)$ , assim como do respectivo incremento de potência reativa gerada (∆QGk) no vetor de estados, visando tornar possível a solução do sistema.

Em (2.20), dos elementos correspondentes à coluna adicional ( $\Delta Q_{Gk}$ ), apenas o elemento da linha de (∆Qk') é diferente de zero. Na linha referente à equação adicional ( $\Delta V_k$ ), somente o elemento da coluna ( $V_k$ ) é diferente de zero. Os valores destes elementos são dados por:

$$
\frac{\partial Q_k}{\partial Q_{Gk}} = \frac{\partial (Q_k^{\text{cal}} - (Q_{Gk} - Q_{Lk}))}{\partial Q_{Gk}} = -1
$$
\n(2.23)

$$
\frac{\partial V_k}{\partial V_k} = \frac{\partial (V_k - V_k^{\text{esp}})}{\partial V_k} = 1
$$
\n(2.24)

Embora o modelo apresentado na referência [7] tenha sido utilizado para os casos onde há controle remoto de tensão, esta modelagem também pode ser utilizada para representar as barras PV com controle local de tensão, conforme foi descrito nesta seção.

# **2.5 Matriz de Sensibilidade de Controles incluindo o Modelo utilizado para a Representação das Barras PV no problema de FP**

#### **2.5.1 Sistema de Equações Linearizadas**

Para um sistema multi-nó, a forma geral do sistema linearizado das equações de fluxo de carga montado para estudar a relação da potência reativa gerada em barras PV com as tensões, pode ser representada por (2.25):

$$
\begin{bmatrix}\n\Delta P \\
\Delta Q \\
\overline{\Delta V}\n\end{bmatrix} = \begin{bmatrix}\n\frac{\partial P}{\partial \theta} & \frac{\partial P}{\partial V} & \frac{\partial P}{\partial Q_G} \\
\frac{\partial Q}{\partial \theta} & \frac{\partial Q}{\partial V} & \frac{\partial Q}{\partial Q_G} \\
\overline{\frac{\partial V}{\partial V}} & \frac{\partial V}{\partial V} & \frac{\partial V}{\partial Q_G}\n\end{bmatrix} \begin{bmatrix}\n\Delta \theta \\
\Delta V \\
\overline{\Delta Q_G}\n\end{bmatrix}
$$
\n(2.25)

Separando as equações de potência reativa ΔQ em ΔQ<sub>PQ</sub>, formada por todas as equações de potência reativa referente às barras de carga do sistema, e  $\Delta Q_{PV}$ , formada por todas as equações de potência reativa referente às barras PV do sistema, o sistema de equações (2.25) pode ser rescrito como:

$$
\begin{bmatrix}\n\Delta P \\
\Delta Q_{PQ} \\
\hline\n\Delta Q_{PV} \\
\Delta V\n\end{bmatrix} = \begin{bmatrix}\nA & | & B \\
\hline\n- & | & -\n\end{bmatrix} \begin{bmatrix}\n\Delta \theta \\
\Delta V_{PQ} \\
\hline\n\Delta V_{PV} \\
\Delta Q_G\n\end{bmatrix}
$$
\n(2.26)

onde a matriz J<sub>EXP</sub> mostrada a seguir denomina-se matriz jacobiana expandida.

$$
J_{\text{EXP}} = \begin{bmatrix} A & | & B \\ C & | & D \end{bmatrix} \tag{2.27}
$$

Do modelo linearizado de regime permanente do problema de fluxo de potência, dado pela equação (2.26) e descrito no Apêndice A, pode-se determinar a matriz de sensibilidade [MSC]. Esta matriz é calculada a partir de manipulações feitas na equação (2.26).

Supondo ∆P = 0 e ∆QPQ = 0, ou seja, não existem variações nas demandas de potência ativa e reativa das barras do tipo PQ do sistema, faz-se a redução da matriz jacobiana expandida definida em (2.27), obtendo-se então a matriz [MSC] dada pela equação (2.28).

 $PV \mid_{\neg \text{IMCA}} |\Delta V_{PV}$ G  $\rm Q_{PV}$   $\sim$   $\sim$   $\sim$   $\sim$   $\sim$   $\sim$ [MSC]  $V \mid$ <sup>[112</sup>]  $\Delta Q$  $\lceil \Delta Q_{\text{PV}} \rceil$   $\sim$   $\sim$   $\lceil \Delta V_{\text{PV}} \rceil$  $\begin{bmatrix} -\mathbf{Y} & \mathbf{Y} \\ \Delta V & \end{bmatrix} = [MSC] \cdot \begin{bmatrix} 1 & \mathbf{Y} \\ \Delta Q_G \end{bmatrix}$  (2.28) PV 1 PV  $\mathcal{N}_{\text{PV}}$   $\alpha_{\text{cell}}$   $\Delta Q$ [MSC]  $\lceil \Delta V_{\text{PV}} \rceil$   $\Omega_{\text{GCV}} \lceil \Delta Q_{\text{PV}} \rceil$  $\begin{bmatrix} \Delta V_{PV} \\ \Delta Q_G \end{bmatrix} = [MSC]^{-1} \cdot \begin{bmatrix} \Delta Q_{PV} \\ \Delta V \end{bmatrix}$ 

ou

G

 $Q_{\rm G}$   $\Delta V$ 

(2.29)

$$
[\Delta Y] = [MSC] \cdot [\Delta X] \tag{2.30}
$$

$$
[\Delta X] = [MSC]^1 \cdot [\Delta Y] \tag{2.31}
$$

onde a matriz [MSC] é calculada por:

$$
[MSC] = [D] - [C] \cdot [A]^1 \cdot [B] \tag{2.32}
$$

A matriz de sensibilidade de controles [MSC] possibilita obter os valores dos parâmetros de controle ∆X , a partir dos valores de ∆Y . Isto é possível resolvendo (2.30) como um sistema do tipo  $b = [A]x$ .

A dimensão da matriz [MSC], para o controle de tensão em barras remotas ou locais usando a potência reativa do gerador como variável de controle, é  $2n_{pv} \times 2n_{pv}$ , onde  $n_{pv}$  é o numero de barras PV. No caso da inclusão de outro dispositivo de controle de tensão, a dimensão da matriz [MSC] é  $2n_{PV} + n_c \times 2n_{PV} + n_c$ , onde  $n_c$  é o número de outros equipamentos controladores de tensão existentes, como, por exemplo, um transformador do tipo LTC ou um compensador estático de reativos (CER), entre outros.

#### **2.5.2 Aplicação em Sistema-Teste**

Nesta seção, apresenta-se a matriz [MSC] obtida para o sistema-teste de 5 barras, que inclui a modelagem de barras PV e Vθ adotada neste trabalho. A matriz [MSC] calculada, também foi avaliada através de um teste numérico que envolve a variação de alguma das tensões especificadas.

#### **2.5.2.1 Sistema-Teste de 5 Barras**

O sistema-teste de 5 barras, obtido da referência [9], é mostrado na Figura 2.2. Ele está composto por 5 barras, 3 circuitos, 2 transformadores tipo LTC e 2 geradores. Os dados de barras e linhas são apresentados no Apêndice C.

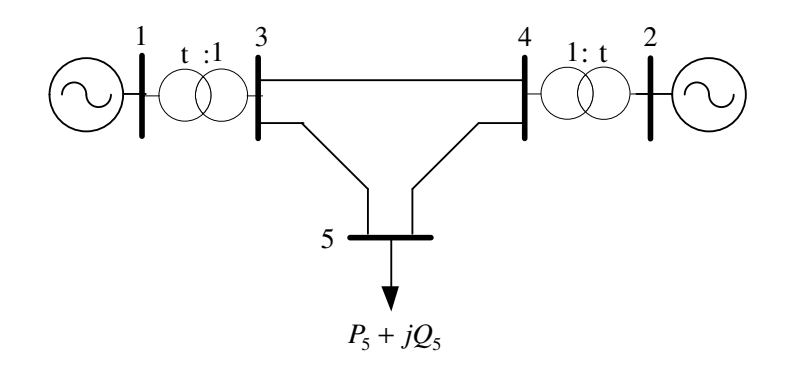

Figura 2.2− Diagrama Unifilar do Sistema-Teste de 5 Barras

A primeira etapa realizada para o desenvolvimento desta aplicação consistiu em calcular o ponto de operação do sistema-teste, através do algoritmo de fluxo de potência desenvolvido no ambiente MATLAB, tal como é apresentado na Tabela 2.2.

| Barra          |            |                      | Tensão          |                      | Geração  |        | Carga   |  |
|----------------|------------|----------------------|-----------------|----------------------|----------|--------|---------|--|
| $N^{\circ}$    | Tipo       | V(p.u.)              | $\theta$ (grad) | P(MW)                | Q(Mvar)  | P(MW)  | O(Mvar) |  |
|                | <b>SL</b>  | 1,050                | 0,000           | 200,00               | $-11,06$ | 0,00   | 0,00    |  |
| $\overline{2}$ | <b>PV</b>  | 1,010                | 7,592           | 600,00               | 74,18    | 0,00   | 0,00    |  |
| 3              | <b>POV</b> | 1,000                | $-2,299$        | 0,00                 | 0,00     | 0,00   | 0,00    |  |
| $\overline{4}$ | <b>POV</b> | 1,000                | 0,752           | 0.00                 | 0,00     | 0,00   | 0,00    |  |
| 5              | PQ         | 1,018                | $-9,821$        | 0,00                 | 0,00     | 800,00 | 300,00  |  |
|                |            | $tan_{1-3} = 0.9495$ |                 | $tan_{2-4} = 0.9976$ |          |        |         |  |

Tabela 2.2 − Ponto de Operação do Sistema-Teste de 5 Barras

O sistema de equações lineares, construído para representar o sistema-teste de 5 barras mostrado na Figura 2.2, considerando o controle de tensão local realizado pelos geradores e LTC's às barras 1, 2 e 3, 4 respectivamente, é dado por:

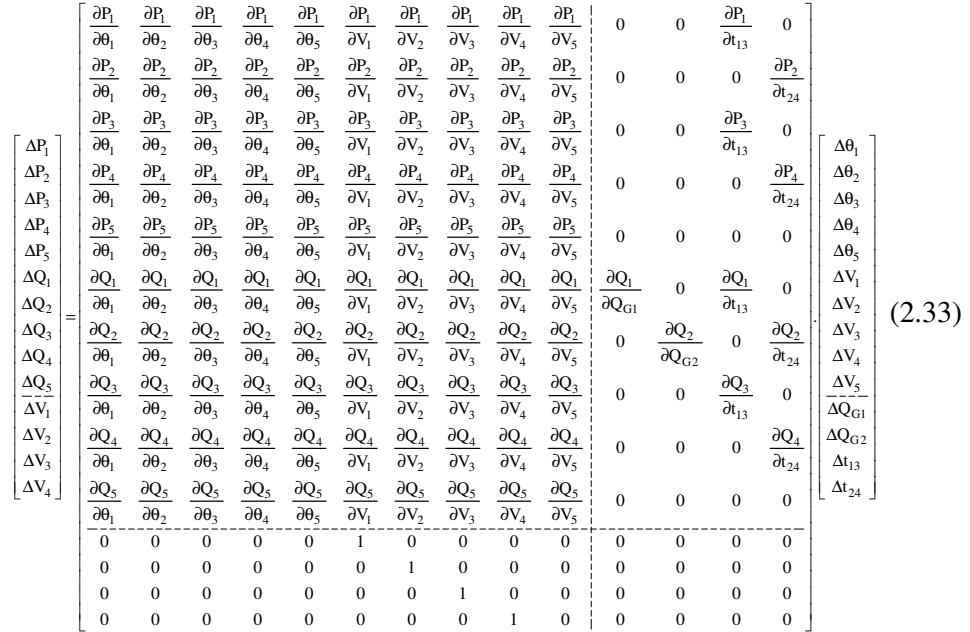

A segunda etapa consistiu no cálculo da matriz [MSC], considerando os valores de  $\Delta P_1 = \Delta P_2 = \Delta P_3 = \Delta P_4 = \Delta P_5 = \Delta Q_3 = \Delta Q_4 = \Delta Q_5 = 0$  em (2.33) e, realizando o procedimento de redução descrito na Seção (2.5.1), obtém-se então:

$$
\begin{bmatrix}\n\Delta Q_1 \\
\Delta Q_2 \\
\Delta V_1 \\
\Delta V_2 \\
\Delta V_3 \\
\Delta V_4\n\end{bmatrix} = [MSC]. \begin{bmatrix}\n\Delta V_1 \\
\Delta V_2 \\
\Delta Q_{G1} \\
\Delta Q_{G2} \\
\Delta t_{1-3} \\
\Delta t_{2-4}\n\end{bmatrix}
$$
\n(2.34)

A matriz [MSC] calculada para o ponto de operação dado na Tabela 2.2, é dada em (2.36):

|  |  |  | $\begin{bmatrix} \Delta Q_1 \\ \Delta Q_2 \\ \Delta V_1 \\ \Delta V_2 \\ \Delta V_3 \\ \Delta V_4 \\ \end{bmatrix} = \begin{bmatrix} 10,266 & -19,143 & -1,000 & 0,000 & 11,353 & -19,380 \\ -18,413 & 9,996 & 0,000 & -1,000 & -20,363 & 10,120 \\ 1,000 & 0,000 & 0,000 & 0,000 & 0,000 & 0,000 \\ 0,000 & 1,000 & 0,000 & 0,000 & 0,0$ |  |
|--|--|--|----------------------------------------------------------------------------------------------------|--|
|  |  |  |                                                                                                    |  |
|  |  |  |                                                                                                    |  |
|  |  |  |                                                                                                    |  |
|  |  |  |                                                                                                    |  |

$$
\begin{bmatrix} 10,266 & -19,143 & -1,000 & 0,000 & 11,353 & -19,380 \ -18,413 & 9,996 & 0,000 & -1,000 & -20,363 & 10,120 \ 1,000 & 0,000 & 0,000 & 0,000 & 0,000 \ 0,000 & 1,000 & 0,000 & 0,000 & 0,000 \ 0,739 & 0,383 & 0,000 & 0,000 & 0,817 & 0,388 \ 0,362 & 0,793 & 0,000 & 0,000 & 0,401 & 0,803 \end{bmatrix}
$$
(2.36)

Os valores positivos dos elementos diagonais (5,5) e (6,6) da matriz [MCS] indicam que os LTC's do sistema estão operando na região definida como sendo normal. Portanto, as ações de controle de tensão terão o efeito usual, isto é, conforme ao esperado. Além de isso, com os grandes valores dos elementos (1,2), (1,5) e (1,6) da matriz [MSC] é possível verificar a existência de acoplamentos entre todos os equipamentos de controle sistema.

A terceira etapa tem por objetivo avaliar a matriz [MCS] apresentada em (2.36), através de um teste numérico. Este teste consistiu em incrementar a tensão da barra 3 em 0,01 p.u. Na Tabela 2.3, mostram-se as variações dos parâmetros de controle ∆X calculados da diferença entre os valores do ponto de operação antes e após a ação de controle através do programa de fluxo de carga e com o uso da matriz [MSC] da equação (2.36).

|                           | X(p.u.)                   |        | Variação dos           | $\Delta X(p.u.)$  |                   |  |
|---------------------------|---------------------------|--------|------------------------|-------------------|-------------------|--|
| Parâmetros de<br>Controle | $V_3 = 1,00$ $V_3 = 1,01$ |        | Parâmetros<br>Controle | Fluxo de<br>Carga | Equação<br>(2.36) |  |
| $Q_{G1}$                  | $-0,1106$                 | 0,2327 | $\Delta Q_{G1}$        | 0,3430            | 0,3450            |  |
| $Q_{G2}$                  | 0,7418                    | 0,3377 | $\Delta Q_{G2}$        | $-0,4040$         | $-0,4050$         |  |
| $t_{1-3}$                 | 0,0095                    | 0,0097 | $\Delta t_{1-3}$       | 0,0160            | 0,0160            |  |
| $t_{2-4}$                 | 0,0100                    | 0,0099 | $\Delta t_{2-4}$       | $-0,0080$         | $-0,0080$         |  |

Tabela 2.3 – ∆X Após do Aumento de 0,01 pu na Barra 3

A comparação entre os resultados apresentados na Tabela 2.3 indica que os valores dos parâmetros de controle de tensão do sistema podem ser estimados com o uso da matriz [MCS]. Observa-se também, que ao incrementar a tensão da barra 3 o valor do tape do LTC 1-3 também incrementou-se , confirmando que sua ação de controle será conforme ao esperado.

# **2.6 Identificação de Interações entre Dispositivos de Controle com base na Matriz [MSC]**

#### **2.6.1 Autopropiedades: Autovalores e Autovetores**

As autopropiedades são extensivamente utilizadas em diversos estudos, tais como: amortecimento de oscilações eletromecânicas frente a pequenas perturbações [10], comportamento harmônico [11], determinação de áreas de controle de tensão [12], [13], etc. De uma formal geral, a decomposição de matrizes em autovalores e autovetores à direita e à esquerda permite o estudo mais localizado do comportamento do sistema, permitindo melhor identificar o problema e suas causas através do desacoplamento e da análise isolada de seus componentes principais, denominados autovalores.

### **2.6.1.1 Autovalores**

Os autovalores de uma matriz A são dados pelos valores do parâmetro escalar  $\lambda$ para o qual existem soluções não triviais ( $\phi = 0$ ) para (2.37).

$$
A.\phi = \lambda.\phi \tag{2.37}
$$

onde A é uma matriz ( *n* x *n* ), e φ é um vetor de dimensão ( *n* x 1).

Os *n* autovalores  $(\lambda_1, \lambda_2, ..., \lambda_n)$  da matriz A podem ser calculados através da solução das raízes do seu polinômio característico, que é definida por:

$$
det(A - \lambda I) = 0 \tag{2.38}
$$

Os autovalores obtidos do desenvolvimento de (2.38) podem ser reais ou complexos. Caso a matriz A seja real, os autovalores complexos serão sempre em pares conjugados. Por outro lado, caso a matriz A seja real e simétrica todos os autovalores são reais [14].

#### **2.6.1.2 Autovetores**

Para qualquer autovalor  $\lambda_i$ , o vetor coluna  $\phi_i$  que satisfaz (2.37) é definido como sendo o autovetor à direita da matriz A, associado ao autovalor  $\lambda_i$ . Desta forma, tem-se:

$$
A.\phi_i = \lambda_i . \phi_i \tag{2.39}
$$

onde,

$$
\phi_{i} = \begin{bmatrix} \phi_{1i} \\ \phi_{2i} \\ \vdots \\ \phi_{ni} \end{bmatrix}
$$
 (2.40)

Define-se a matriz φ , constituída a partir dos autovetores à direita da matriz A, como:

$$
\phi = [\phi_1 \quad \phi_2 \quad \cdots \quad \phi_n]
$$
 (2.41)

O mesmo procedimento é aplicado para definir o vetor linha  $\psi_i$ , de dimensão (1 x *n* ), que satisfaz (2.42), como sendo o autovetor à esquerda da matriz A associado ao autovalor  $\lambda_i$ . Desta forma, tem-se:

$$
\psi_i \cdot A = \psi_i \cdot \lambda_i \tag{2.42}
$$

onde,

$$
\Psi_{i} = [\Psi_{i1} \quad \Psi_{i2} \quad \cdots \quad \Psi_{in}] \tag{2.43}
$$

e,

$$
\Psi = \begin{bmatrix} \Psi_1 \\ \Psi_2 \\ \vdots \\ \Psi_n \end{bmatrix}
$$
 (2.44)

Os autovetores à esquerda e à direita associados a diferentes autovalores são ortogonais, conforme está em (2.45).

$$
\Psi_{i}.\Phi_{j} = 0 \tag{2.45}
$$

Para autovetores associados a um mesmo autovalor  $\lambda_i$ , tem-se em (2.46) que:

$$
\Psi_{i}.\Phi_{i} = C_{i} \tag{2.46}
$$

onde C<sup>i</sup> é uma constante diferente de zero.

É sempre possível normalizar convenientemente os autovetores à esquerda e à direita de forma a se obter a equação (2.47):

$$
\Psi_{i}.\Phi_{i} = 1 \tag{2.47}
$$

### **2.6.1.3 Fatores de Participação**

A partir do cálculo dos autovalores da matriz A e dos autovetores à direita e à esquerda associados, é também possível determinar os fatores de participação das variáveis de estado para os autovalores do sistema. O fator de participação é definido como sendo o produto, elemento por elemento, dos autovetores à direita

e à esquerda da matriz A. Se  $\lambda_i$  é o i-ésimo autovalor de A e,  $\phi_i$  e  $\psi_i$  são, respectivamente, os autovetores à direita e à esquerda associados a  $\lambda_i$ , o fator de participação da variável de estado *n* no autovalor *i* é definido por:

$$
FP_{ni} = \psi_{ni} \cdot \phi_{ni} \tag{2.48}
$$

O vetor fator de participação para o autovalor *i* está dado por (2.49)

$$
FP_i = \begin{bmatrix} FP_{1i} \\ FP_{2i} \\ \vdots \\ FP_{ni} \end{bmatrix}
$$
 (2.49)

e a matriz [FP] é constituída por:

$$
FP = [FP1 FP2 \cdots FPn]
$$
 (2.50)

Os fatores de participação são quantidades adimensionais que representam a quantificação da participação relativa de cada estado dentro de certo autovalor em análise.

## **2.6.2 Método de Identificação de Interações entre Dispositivos de Controle**

O método de identificação de interações entre dispositivos de controle consiste na decomposição em autovalores e autovetores da matriz [MSC] proposta. A análise dos autovalores de menor módulo permitirá extrair as informações sobre quais equipamentos de controle apresentam interações entre suas ações de controle.

Admitindo que a matriz [MSC] tenha todos os seus autovalores distintos e representados por  $\lambda_1, \lambda_2 ... \lambda_{2n_{PV}+n_c}$ , esta pode ser diagonalizada pela transformação de similaridade detalhada em [15].

Expressando a matriz de sensibilidade [MSC] através da multiplicação das matrizes de autovetores à direita  $(\phi)$ , autovetores à esquerda  $(\psi)$  e a diagonal  $(\Lambda)$ , obtém-se que:

$$
[MSC] = \phi \cdot \Lambda \cdot \psi \tag{2.51}
$$

ou que

$$
[MSC]^{-1} = \phi \cdot \Lambda^{-1} \cdot \psi \tag{2.52}
$$

onde a inversa da matriz diagonal é dada por:

$$
\Lambda^{-1} = \begin{bmatrix} \lambda_1^{-1} & 0 & \dots & 0 \\ 0 & \lambda_2^{-1} & \dots & 0 \\ \vdots & 0 & \ddots & 0 \\ 0 & 0 & 0 & \lambda_{2n_{\text{pv}}+n_{\text{c}}} \end{bmatrix}
$$
 (2.53)

Fazendo a substituição da equação (2.52) em (2.31) (2.31), demonstra-se que:

$$
[\Delta X] = \phi \cdot \Lambda^{-1} \cdot \psi \cdot [\Delta Y] \tag{2.54}
$$

ou

$$
\left[\Delta X\right] = \sum_{i=1}^{2n_{\text{pv}} + n_{\text{c}}} \frac{\phi_i \cdot \psi_i}{\lambda_i} \cdot \left[\Delta Y\right]
$$
\n(2.55)

Observa-se nesta última equação que cada autovalor  $\lambda_i$ , em conjunto com os respectivos autovetores à direita e à esquerda, define o i-ésimo autovalor de resposta da matriz de sensibilidade de controles.

Considerando-se  $\Delta Y = e_k$ , onde  $e_k$  é um vetor coluna com todas as posições iguais a zero exceto o seu k-ésimo termo, que é definido com o valor de 1 obtémse:

$$
\left[\Delta X\right] = \sum_{i=1}^{2n_{\text{pv}} + n_{\text{c}}} \frac{\phi_{ik} \cdot \psi_i}{\lambda_i} \tag{2.56}
$$

Portanto, pode-se observar que para o k-ésimo dispositivo de controle do sistema, tem-se a seguinte relação de sensibilidade entre a variável de estado associada ao equipamento e o respectivo erro da equação de controle:

$$
\Delta X_{k} = \sum_{i=1}^{2n_{\text{pv}}+n_{\text{C}}}\frac{\phi_{ik}\cdot\psi_{ki}}{\lambda_{i}}\cdot\Delta Y_{k}
$$
 (2.57)

$$
\Delta Y_{k} = \sum_{i=1}^{2n_{pv}+n_{C}} \phi_{ki} \cdot \lambda_{i} \cdot \psi_{ik} \cdot \Delta X_{k}
$$
 (2.58)

Verifica-se na equação (2.57) que o índice de sensibilidade da variável de estado adicional,  $X_k$  em relação ao erro da equação de controle  $Y_k$ , é obtido através de uma combinação de todos os autovalores da matriz de sensibilidade de controles [MSC]. Além disso, pode-se verificar que o numerador do somatório, dado pelo termo  $\phi_{ik} \cdot \psi_{ki}$ , representa o fator de participação do k-ésimo dispositivo de controle no autovalor  $\lambda_i$ .

Em linhas gerais, o método proposto identifica a interação de equipamentos de controle, a partir da análise dos fatores de participação e do respectivo *modeshape* associados aos autovalores de menor módulo da matriz [MSC].

## **2.6.3 Algoritmo para a Identificação de interações entre Dispositivos de Controle**

Na Figura 2.3 é apresentado o fluxograma simplificado do método de identificação de interações entre dispositivos de controle a partir da consideração dos autovalores de menor módulo da matriz de sensibilidade de controles [MSC]. A variável *i* representa o número de autovalores da matriz de sensibilidade [MSC],  $\varepsilon_1$  é o módulo mínimo considerado para a seleção de autovalores. Para todos os casos avaliados nesta dissertação, adota-se como critério de estudo a análise dos autovalores menores que 0,06 ( $\varepsilon_1$ =0,06). Este valor foi estabelecido a partir da experiência acumulada no decorrer deste trabalho, tendo como primeiro objetivo ampliar a análise do método proposto, já que quando se avalia a interação entre múltiplos dispositivos de controle no SEP é possível verificar a existência de mais de um autovalor envolvido numa mesma interação. O segundo objetivo é obter os maiores índices de sensibilidade do vetor ∆X, usando os autovalores menores que 0,06. Este objetivo pode ser comprovado através da equação (2.55), onde verifica-se que quanto menores são os módulos dos autovalores utilizados maiores são os valores dos índices de sensibilidade obtidos, tal como será visto no seguinte capítulo.

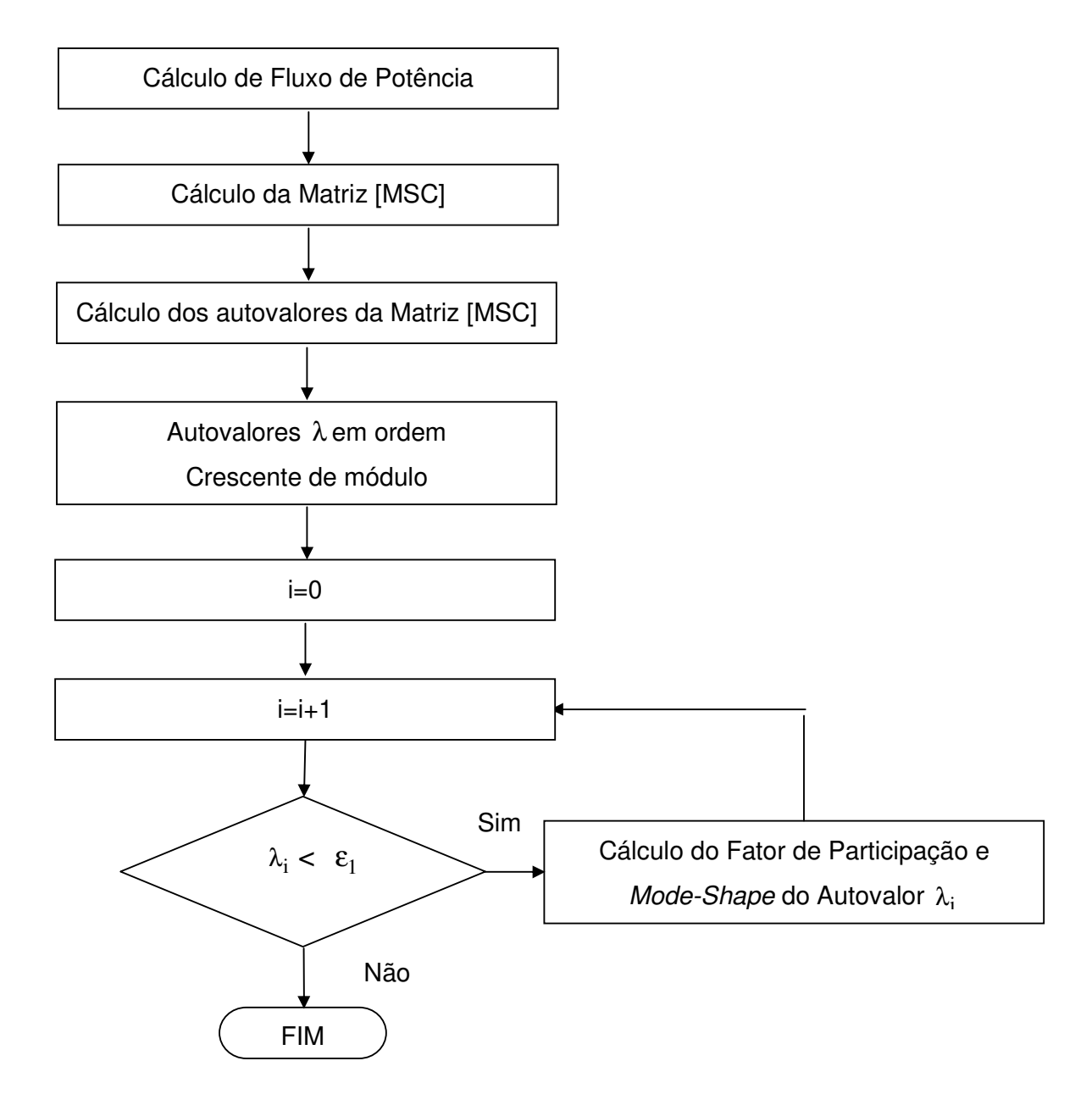

Figura 2.3 – Fluxograma do Algoritmo para a Identificação de Interações entre Dispositivos de Controle

# **2.7 Resultados do Método de Identificação de Interações entre Dispositivos de Controle**

Com o objetivo de avaliar o método proposto para a identificação da interação de dispositivos de controle a partir dos menores autovalores da matriz [MSC], serão usados os seguintes sistemas-teste:

• Sistema IEEE 14 Barras;

- Sistema 28 Barras;
- Sistema *New England* 39 Barras;
- Sistema S/SE Brasileiro 730 Barras;
- Sistema Duplo de 14 Barras.

É importante destacar que o sistema IEEE 14 barras também tem como objetivo explorar uma particularidade que apresenta a matriz [MSC], quando se avalia só a interação entre geradores com controle local de tensão (CLT).

## **2.7.1 Sistema IEEE 14 Barras**

O sistema-teste de 14 barras, obtido da referência [9], é mostrado na Figura 2.4. Ele está composto por 14 barras, 20 circuitos e 5 geradores. Os dados de barras e linhas são apresentados no Apêndice C.

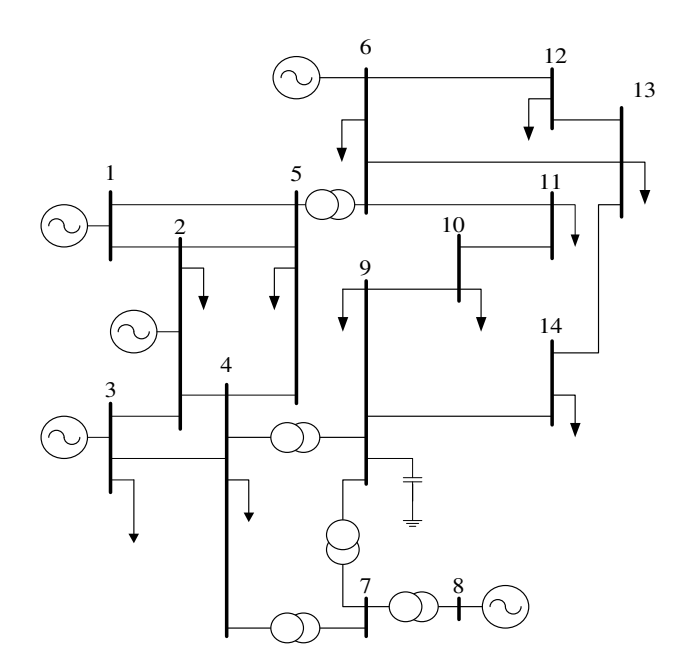

Figura 2.4 – Diagrama Unifilar do Sistema IEEE 14 Barras

O ponto de operação no caso base obtido para o sistema em análise, usando um programa desenvolvido no ambiente MATLAB, é mostrado na Tabela 2.4.

Tabela 2.4 – Ponto de Operação do Sistema IEEE 14 Barras

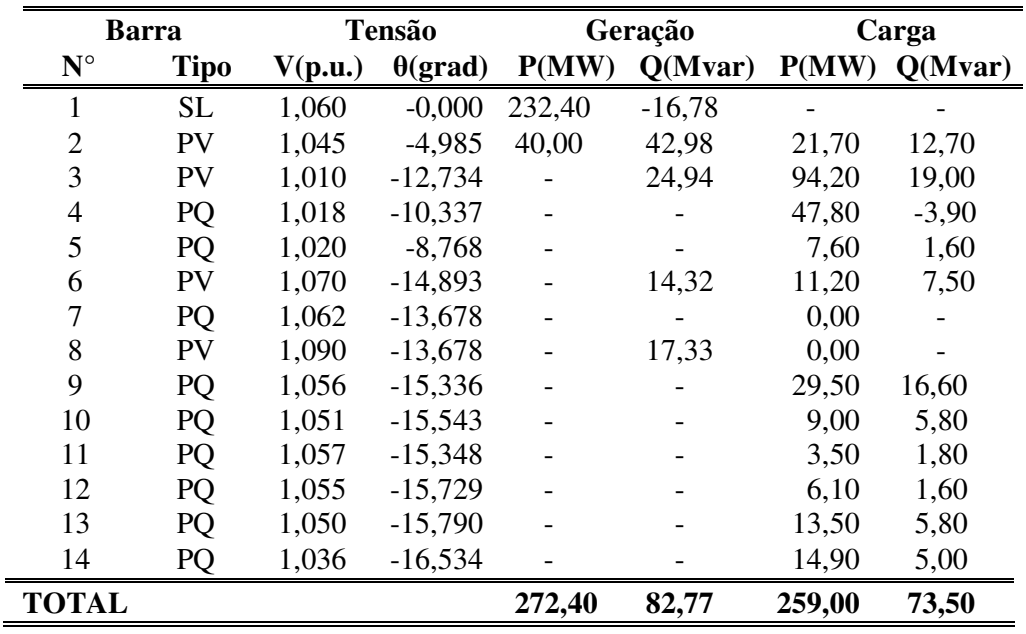

Foi considerado o controle local de tensão realizado apenas por geradores, isto é, com LTC's fixos. A matriz de sensibilidade de controles [MSC], calculada para o ponto de operação mostrado na Tabela 2.4, é dado em (2.60):

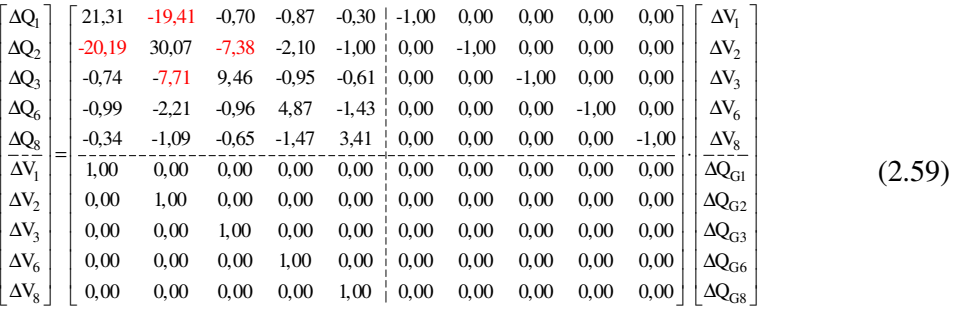

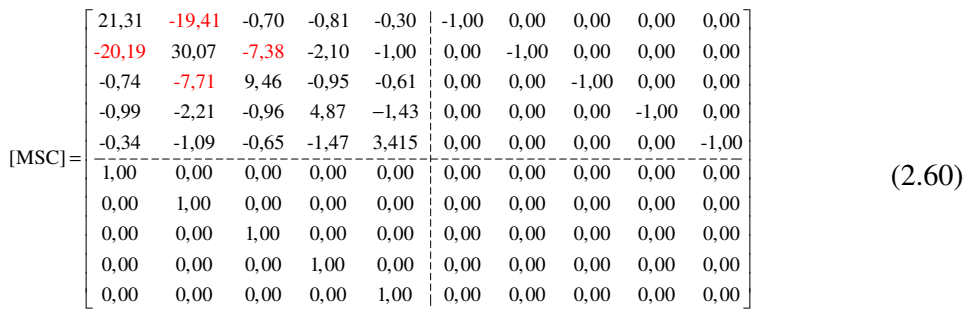

A partir dos elementos, realçados com cor vermelho, do quadrante superior esquerdo da [MSC] apresentada em (2.60), é possível verificar a presença de uma

significativa interação entre as potências reativas dos geradores  $G_1$  e  $G_2$ , e uma pequena interação entre as potências reativas dos geradores G<sub>2</sub> e G<sub>3</sub>. Estas interações poderão ser comprovadas também com a análise do menor autovalor realizada à matriz [MSC].

Os autovalores da matriz [MSC] são ordenados, por módulo, em forma crescente e dados pela Tabela 2.5.

| $N^{\mathrm{o}}$ do   | Módulo dos                                                  | $N^{\mathrm{o}}$ do | Módulo do |
|-----------------------|-------------------------------------------------------------|---------------------|-----------|
| <b>Autovalor</b>      | Autovalores $\lambda_i$   Autovalor   Autovalor $\lambda_i$ |                     |           |
|                       | 0,020                                                       |                     | 1,000     |
| $\mathcal{D}_{\cdot}$ | 0,080                                                       |                     | 3,650     |
|                       | 0,160                                                       |                     | 6,120     |
|                       | 0,270                                                       |                     | 12,460    |
|                       | 1,000                                                       | 10                  | 46,790    |

Tabela 2.5 – Autovalores da Matriz [MSC] do Sistema 14 Barras

A análise do autovalor mais próximo a zero da matriz dada em (2.60) é apresentada na Tabela 2.6, mostrada a seguir.

| Variáveis de               |                | <b>Autovetores</b> | Fator            |
|----------------------------|----------------|--------------------|------------------|
| Estado da [MSC]            | <b>Direita</b> | <b>Esquerda</b>    | Participação (%) |
| $V_1$                      | $-0,0127$      | 0,0130             | $-0,020$         |
| $\mathbf{V}_2$             | 0,0168         | $-0,0166$          | $-0,030$         |
| $V_3$                      | $-0,0032$      | 0,0030             | 0,000            |
| $V_6$                      | $-0,0005$      | 0,0004             | 0,000            |
| $V_{\rm 8}$                | $-0,0002$      | 0,0002             | 0,000            |
| $Q_{G1}$                   | $-0,5954$      | $-0,6118$          | 36,430           |
| Q <sub>G2</sub>            | 0,7885         | 0,7789             | 61,420           |
| Q <sub>G3</sub>            | $-0,1501$      | $-0,1417$          | 2,130            |
| $Q_{G6}$                   | $-0,0237$      | $-0,0228$          | 0,050            |
| $\mathbf{Q}_{\mathbf{G8}}$ | $-0,0121$      | $-0,0109$          | 0.010            |

Tabela 2.6 – Resultados do Menor Autovalor (**λ1** = 0,020) da Matriz [MSC]

Através da Tabela 2.6, pode-se verificar as interações entre as potências reativas dos geradores  $G_1$  e  $G_2$ , e dos geradores  $G_2$  e  $G_3$ , tal como se mencionou anteriormente ao analisar diretamente os elementos da [MSC], indicando assim que ao avaliar o menor autovalor é possível identificar as interações das variáveis controladoras  $(Q<sub>Gk</sub>)$  dos dispositivos de controle. Além de isso, é importante destacar que tanto as variáveis de controle como as variáveis controladas apresentam o mesmo sinal no *mode-shape*, indicando assim que as ações de controle de tensão feita pelos geradores terão o efeito usual, isto é, conforme ao esperado.

Por outro lado, observando cuidadosamente a equação (2.59), percebe-se que a matriz [MSC], tem a particularidade de apresentar submatrizes de tipo identidade [I] e zero[O], conforme deixa evidente a equação em (2.62)

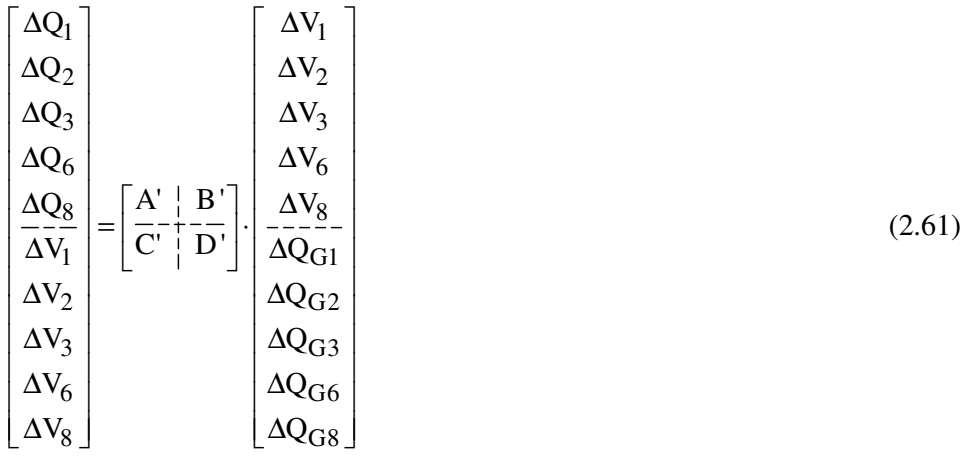

onde,

$$
[MSC] = \left[\frac{A' \mid B'}{C' \mid D'}\right] = \left[\frac{A' \mid -I}{I \mid O}\right]
$$
\n(2.62)

Aproveitando esta particularidade, é possível obter os mesmos resultados da Tabela 2.6, utilizando-se só os autovalores e autovetores da submatriz A'. Para isto, primeiramente, precisa-se de uma matriz que contenha os índices de sensibilidade entre as variações das variáveis controladas  $V_k$  e as variações das variáveis controladoras QGk. Esta matriz, denominada [M], é calculada a partir de manipulações feitas na equação (2.61).

Supondo  $\Delta Q_i = 0$ , ou seja, não existem variações de potência reativa nas barras do tipo PV do sistema, faz-se a redução da matriz [MSC] definida em (2.62), obtendo-se então a matriz [M] dada pela equação (2.63).

$$
\begin{bmatrix}\n\Delta V_1 \\
\Delta V_2 \\
\Delta V_3 \\
\Delta V_6 \\
\Delta V_8\n\end{bmatrix} = [M] \cdot \begin{bmatrix}\n\Delta Q_{G1} \\
\Delta Q_{G2} \\
\Delta Q_{G3} \\
\Delta Q_{G6} \\
\Delta Q_{G8}\n\end{bmatrix}
$$
\n(2.63)

onde a matriz [M] es calculada por

$$
[M] = [A^{\dagger}]^{-1}
$$
 (2.64)

Logo, sem inverter a submatriz A', calculam-se seus autovetores à direita e à esquerda, mediante as seguintes propriedades:

$$
A' = \varphi \cdot \Lambda \cdot \psi \tag{2.65}
$$

$$
A^{-1} = \psi^{-1} \cdot A^{-1} \cdot \phi^{-1}
$$
 (2.66)

$$
\Psi^{-1} = \varphi \tag{2.67}
$$

Substituindo (2.67) em (2.66) tem-se que:

$$
A^{-1} = \varphi \cdot A^{-1} \cdot \psi \tag{2.68}
$$

Comparando as propriedades (2.68) e (2.65) vemos que os autovetores à direita e à esquerda são os mesmos, tanto para a matriz A' como para a matriz A' $^{-1}$ .

A partir destas propriedades, na Tabela 2.7, mostram-se os autovetores à direita e à esquerda do menor autovalor da matriz [M] obtidos a partir da análise da submatriz [A'].

| Variáveis de    |           | <b>Autovetores</b> | <b>Fator</b>                          |
|-----------------|-----------|--------------------|---------------------------------------|
| Estado de [M]   |           |                    | Direita   Esquerda   Participação (%) |
| $Q_{G1}$        | $-0,5954$ | $-0,6118$          | 36,430                                |
| $Q_{G2}$        | 0,7885    | 0,7789             | 61,420                                |
| Q <sub>G3</sub> | $-0,1501$ | $-0,1417$          | 2,130                                 |
| $Q_{G6}$        | $-0,0237$ | $-0,0228$          | 0,050                                 |
| $Q_{GS}$        | $-0,0121$ | $-0,0109$          | 0,010                                 |

Tabela 2.7 – Resultados do Menor Autovalor (**λ1** = 0,02) da Matriz [M] em função da Submatriz [A']

O fator de participação calculado para o menor autovalor, indica que os geradores conectados às barras 1 e 2 têm maior participação quando este autovalor é perturbado. Desta analise, também se verifica uma leve participação do gerador conectado à barra 3. Outra maneira de ver estes acoplamentos é aumentar a tensão da barra 2 e observar as potências reativas geradas pelas máquinas 1, 2 e 3, tal como são mostradas na Figura 2.5.

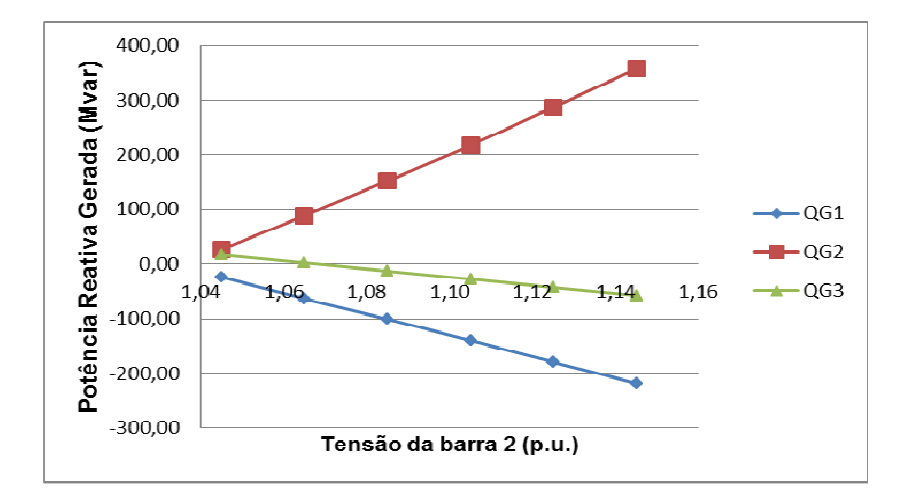

Figura 2.5 – Potência Reativa gerada pelas Máquinas 1, 2 e 3 em função à Tensão 2

Ao modificar a tensão  $V_2$ , evidencia-se o acoplamento entre as potências reativas geradas Q<sub>G1</sub>, Q<sub>G2</sub> Q<sub>G3</sub>. Quando a tensão V<sub>2</sub> é elevada, a geração Q<sub>G2</sub> aumenta, enquanto que as  $Q<sub>G1</sub>$ e  $Q<sub>G3</sub>$  absorvem a potência reativa gerada.

A partir destes resultados, conclui-se que ao analisar só a submatriz A', através de suas autopropiedades, é possível obter também a informação sobre as interações dos equipamentos de controle, reduzindo-se assim, o esforço computacional. É necessário destacar que esta analise é só valida quando avalia-se a interação entre geradores com controle de tensão local.

## **2.7.2 Sistema de 28 Barras**

Para identificar as interações entre múltiplos dispositivos de controle, utiliza-se como segundo sistema-teste o sistema de 28 barras. Trata-se de uma duplicação do Sistema IEEE 14 Barras, replicando à direita do sistema original a mesma topologia, mantendo-se unidas as duas áreas através de uma impedância de interligação *jX* de valor 100%, tal como é mostrado na Figura 2.6. As características principais do sistema são mostradas na Tabela 2.8.

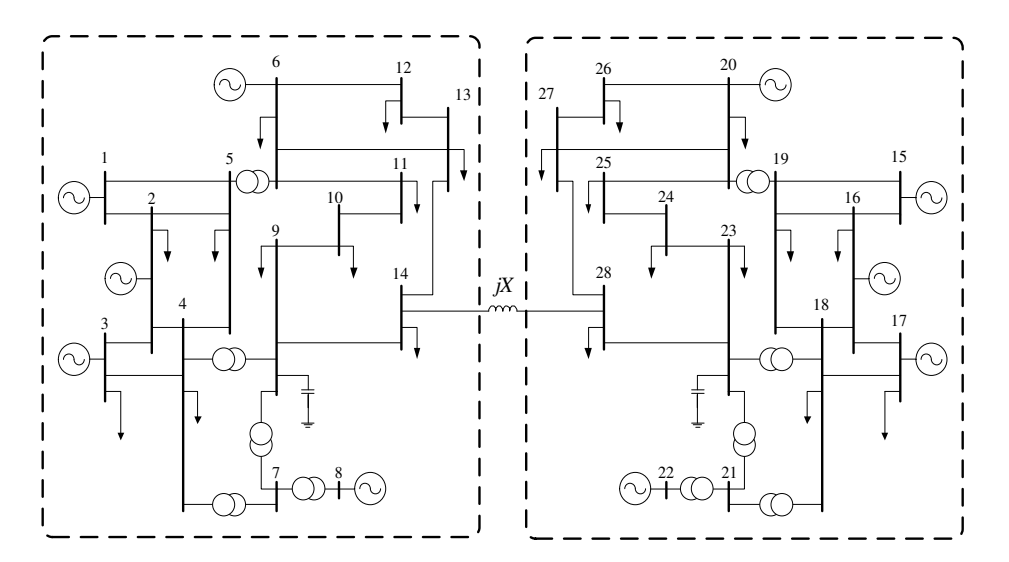

Figura 2.6 – Diagrama Unifilar do Sistema 28 Barras

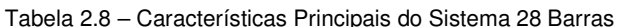

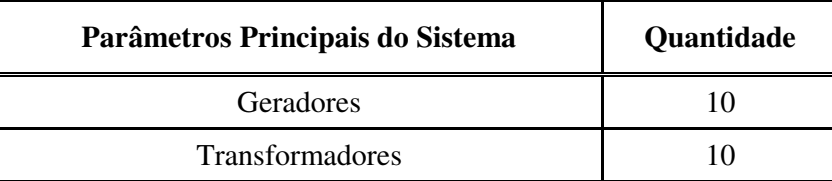

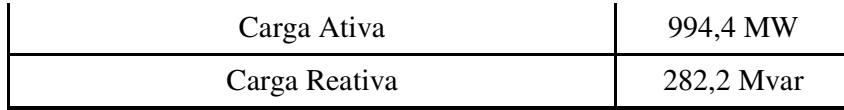

Foram criados significativos acoplamentos entre alguns dos dispositivos de controle pertencentes a cada uma das áreas do sistema, tal como é apresentado na Tabela 2.9. Estes acoplamentos foram criados diminuindo o valor da impedância da linha de transmissão que conecta os dispositivos de controle em análise.

Para o caso da área 1, diminuiu-se a impedância da linha de transmissão que conecta os geradores  $G_2$  e  $G_3$  e, para o caso da área 2, diminuiu-se a impedância da linha de transmissão que conecta os geradores  $G_{16}$  e  $G_{17}$ . O valor considerado para estas impedâncias é 0,001%.

Tabela 2.9 – Acoplamentos entre os Dispositivos de Controle nas duas Áreas do Sistema 28 Barras

| Área   |          | Dispositivos de Controle com Significativos Acoplamentos |  |  |  |  |  |  |
|--------|----------|----------------------------------------------------------|--|--|--|--|--|--|
| Área 1 | Gerador: | $G_2, G_3$                                               |  |  |  |  |  |  |
| Area 2 | Gerador: | $G_{16}$ , $g_{17}$                                      |  |  |  |  |  |  |

Para verificar a significativa interação dos equipamentos de controle (acoplamentos), em (2.69) apresenta-se a matriz de sensibilidade de controles [MSC] determinada para o ponto de operação apresentado no Apêndice C.

$$
\begin{bmatrix}\n\Delta \mathbf{Q}_{\text{PV}} \\
-\mathbf{ZV}\n\end{bmatrix} = \begin{bmatrix}\n\mathbf{A} & | & -\mathbf{I} \\
\mathbf{I} & | & \mathbf{O}\n\end{bmatrix} \cdot \begin{bmatrix}\n\Delta \mathbf{V}_{\text{PV}} \\
\Delta \mathbf{Q}_{\text{G}}\n\end{bmatrix} \tag{2.69}
$$

onde, I é uma matriz identidade, Ο é uma matriz de zeros e A' é definida por:

|                        | 19.65    | $-18,22$   | $-0, 71$   | $-0.84$  | $-0, 28$ | 0.06             | $-0,03$    | 0,00       |         | $-0.04 - 0.01$    |        |
|------------------------|----------|------------|------------|----------|----------|------------------|------------|------------|---------|-------------------|--------|
|                        | $-19.51$ | 1023,83    | $-1001,80$ | $-2,04$  | $-0.94$  | $-0.20$          | 0,07       | $-0.02$    | $-0.13$ | $-0,05$           |        |
|                        | $-0,74$  | $-1001,83$ | 1003,89    | $-0.85$  | $-0.57$  | $-0.01$          | $-0,01$    | $-0,01$    | $-0.08$ | $-0,03$           |        |
|                        | $-0.95$  | $-2,06$    | $-0.89$    | 5,94     | 1,09     | $-0.01$          | $-0.16$    | $-0,09$    |         | $-0.82 -0.26$     |        |
| $\overrightarrow{A}$ = | $-0.30$  | $-0,97$    | $-0,60$    | $-1,11$  | 3,19     | $-0,02$          | $-0,04$    | $-0,03$    |         | $-0, 26$ $-0, 08$ | (2.70) |
|                        | 0,00     | $-0.01$    | 0,00       | $-0.04$  | $-0.01$  | 13,70            | $-12,93$   | $-0,52$    | $-0,59$ | $-0.20$           |        |
|                        | $-0.01$  | $-0,02$    | $-0.01$    | $-0.14$  |          | $-0.04$ $-14.01$ | 1017,00    | $-1001,30$ |         | $-1.45 - 0.67$    |        |
|                        | 0,00     | $-0.01$    | $-0.01$    | $-0.08$  | $-0.03$  | $-0,50$          | $-1001,34$ | $-1002,77$ |         | $-0,59$ $-0,40$   |        |
|                        | $-0,04$  | $-0,14$    | $-0.09$    | $-0.84$  | $-0, 27$ | $-0,73$          | $-1,45$    | $-0.64$    | $-4,61$ | $-0,73$           |        |
|                        | $-0,01$  | $-0,04$    | $-0.03$    | $-0, 27$ | $-0.08$  | $-0, 22$         | $-0,70$    | $-0, 43$   | $-0,74$ | $-2,32$           |        |

A partir da submatriz A' é possível verificar a existência dos acoplamentos entre os geradores G1, G2 e G3 da área 1 do sistema, da mesma forma que os geradores G15, G16 e G17 da área 2.

Os autovalores da matriz [MSC] são ordenados, por módulo, em forma crescente e, em destaque, estão selecionados aqueles que apresentam módulo inferior a  $\varepsilon_1$  $(\epsilon_1 = 0.06)$ , como se verifica na Tabela 2.10.

| $N^0$ do         | Módulo dos              | $N^{\mathrm{o}}$ do | Módulo dos              |
|------------------|-------------------------|---------------------|-------------------------|
| <b>Autovalor</b> | Autovalores $\lambda_i$ | <b>Autovalor</b>    | Autovalores $\lambda_i$ |
| 1                | 5,00E-05                | 11                  | $1,00E+00$              |
| 2                | 7,00E-05                | 12                  | 1,00E+00                |
| 3                | 3,31E-02                | 13                  | $2,13E+00$              |
| 4                | 4,68E-02                | 14                  | 3,32E+00                |
| 5                | 1,57E-01                | 15                  | 4,39E+00                |
| 6                | 2,28E-01                | 16                  | 6,37E+00                |
| 7                | 3,01E-01                | 17                  | $2,14E+01$              |
| 8                | 4,70E-01                | 18                  | 3,03E+01                |
| 9                | $1,00E+00$              | 19                  | 1,43E+03                |
| 10               | 1,00E+00                | 20                  | $2,00E+03$              |

Tabela 2.10 – Autovalores da Matriz [MSC] do Sistema 28 Barras

Os fatores de participação para os autovalores selecionados  $\lambda_1$  até  $\lambda_4$  são apresentados na Tabela 2.11.

|                  | Dispositivo de Fatores de Participação para cada Autovalor $(\%)$ |                  |                  |                |  |  |  |  |  |
|------------------|-------------------------------------------------------------------|------------------|------------------|----------------|--|--|--|--|--|
| Controle         | $FP-\lambda_1$                                                    | $FP - \lambda_2$ | $FP - \lambda_3$ | $FP-\lambda_4$ |  |  |  |  |  |
| $Q_{G1}$         | 0,00                                                              | 0,00             | 62,98            | 0,00           |  |  |  |  |  |
| Q <sub>G2</sub>  | 50,05                                                             | 0,00             | 18,48            | 0,00           |  |  |  |  |  |
| Q <sub>G3</sub>  | 49,95                                                             | 0,00             | 18,57            | 0,00           |  |  |  |  |  |
| $Q_{G6}$         | 0,00                                                              | 0,00             | 0,04             | 0,00           |  |  |  |  |  |
| Q <sub>G8</sub>  | 0,00                                                              | 0,00             | 0,02             | 0,00           |  |  |  |  |  |
| Q <sub>G15</sub> | 0,00                                                              | 0,00             | 0,00             | 62,37          |  |  |  |  |  |
| Q <sub>G16</sub> | 0,00                                                              | 50,00            | 0,00             | 18,83          |  |  |  |  |  |
| Q <sub>G17</sub> | 0,00                                                              | 49,90            | 0,00             | 18,93          |  |  |  |  |  |
| $Q_{G20}$        | 0,00                                                              | 0,00             | 0,00             | 0,03           |  |  |  |  |  |
| $Q_{G22}$        | 0,00                                                              | 0,00             | 0,00             | 0,02           |  |  |  |  |  |

Tabela 2.11 – Fatores de Participação para os Autovalores selecionados

Através da análise da Tabela 2.11 nota-se que os autovalores  $\lambda_1$  e  $\lambda_3$  proporcionam informação similar sobre a significativa interação existente entre os geradores  $G_2$ e  $G_3$ , destacando também a presença do gerador  $G_1$  nesta interação, tal como se pode verificar na coluna correspondente ao autovalor  $\lambda_3$ . Similarmente, os autovalores  $λ_2$  e  $λ_4$  oferecem informação similar sobre a significativa interação entre os geradores  $G_{16}$  e  $G_{17}$ , envolvendo também ao  $G_{15}$  nesta interação.

As Figuras 2.7 e 2.8, mostradas a seguir, apresentam separadamente o *mode-shape*  dos autovalores  $\lambda_1$  e  $\lambda_3$  da Tabela 2.10, respectivamente.

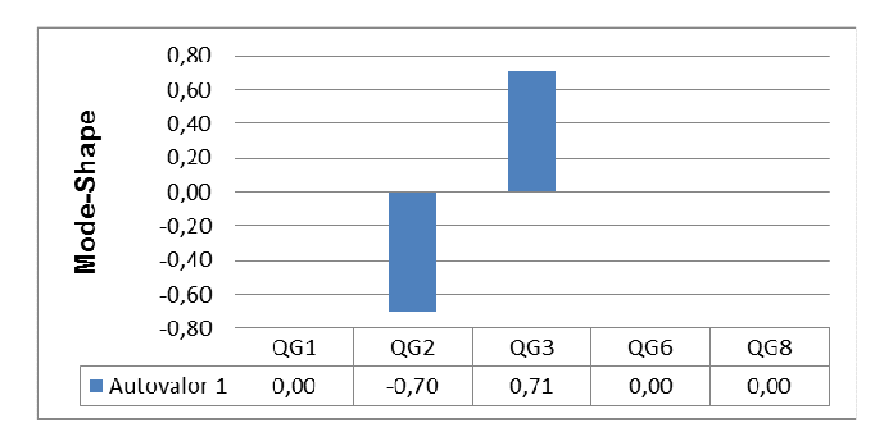

Figura 2.7 – Mode-Shape de  $\lambda_1$  de [MSC] do Sistema de 28 Barras

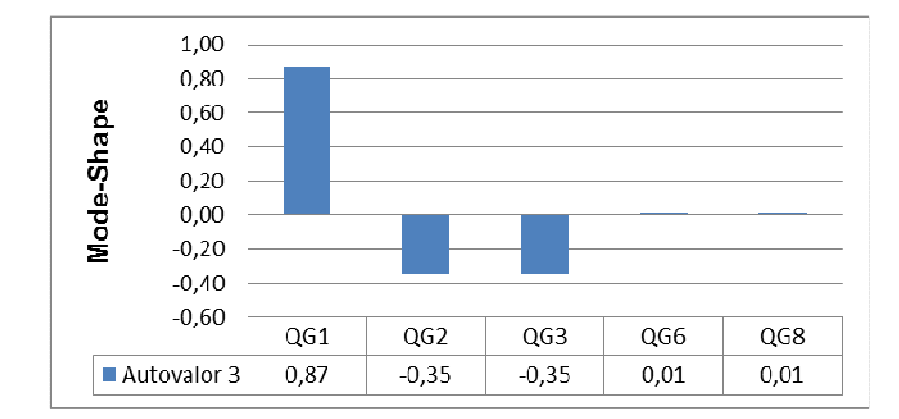

Figura 2.8 – Mode-Shape de  $\lambda_3$  de [MSC] do Sistema de 28 Barras

Através destes resultados, pode-se observar que o *mode-shape* da Figura 2.7 indica respostas de polaridade opostas para os dispositivos de controle envolvidos, quando o autovalor  $\lambda_1$  é perturbado. Observe-se que os módulos dos vetores do diagrama são praticamente iguais, indicando que a intensidade da resposta dos geradores  $G_2$  e  $G_3$  são próximos. Entretanto, a análise do autovalor  $\lambda_3$  apresenta uma diferencia relevante, verifica-se a presença do gerador G<sub>1</sub> no *mode-shape* numa direção oposta à dos geradores  $G_2$  e  $G_3$  e com amplitude significativa (ver Figura 2.8). Esta informação indica que os geradores  $G_2$  e  $G_3$  atuam em sintonia entre si quando este autovalor é perturbado e que sua atuação conjunta é contraria à do gerador G<sub>1</sub> Igualmente, os autovalores  $\lambda_2$  e  $\lambda_4$ , que envolvem a interação entre os geradores  $G_{15}G_{16}$  e  $G_{17}$ , apresentam a mesma análise devido a área 2, na qual encontram-se estes equipamentos, é uma replica da área 1, onde estão os geradores  $G_1$ ,  $G_2$  e  $G_3$ .

Portanto, da análise feita através dos fatores de participação e os *mode-shape*, conclui-se que o método proposto foi capaz de identificar corretamente os acoplamentos entre os equipamentos de controle, como foi no caso do grupo de geradores  $G_1$ ,  $G_2$ ,  $G_3$  e do grupo  $G_{15}$ ,  $G_{16}$ ,  $G_{17}$ . Adicionalmente, foi observada a presença de autovalores que têm informação similar sobre as interações destes equipamentos de controle.

#### **2.7.3 Sistema New England 39 Barras**

O terceiro sistema-teste a ser analisado é o *New England* 39 barras. Este sistema é obtido da referência [2]. Para fins da análise, introduz-se um novo gerador G<sub>40</sub> e três novas linhas de transmissão tal como é mostrado na Figura 2.9. As características principais do sistema são mostradas na Tabela 2.12.

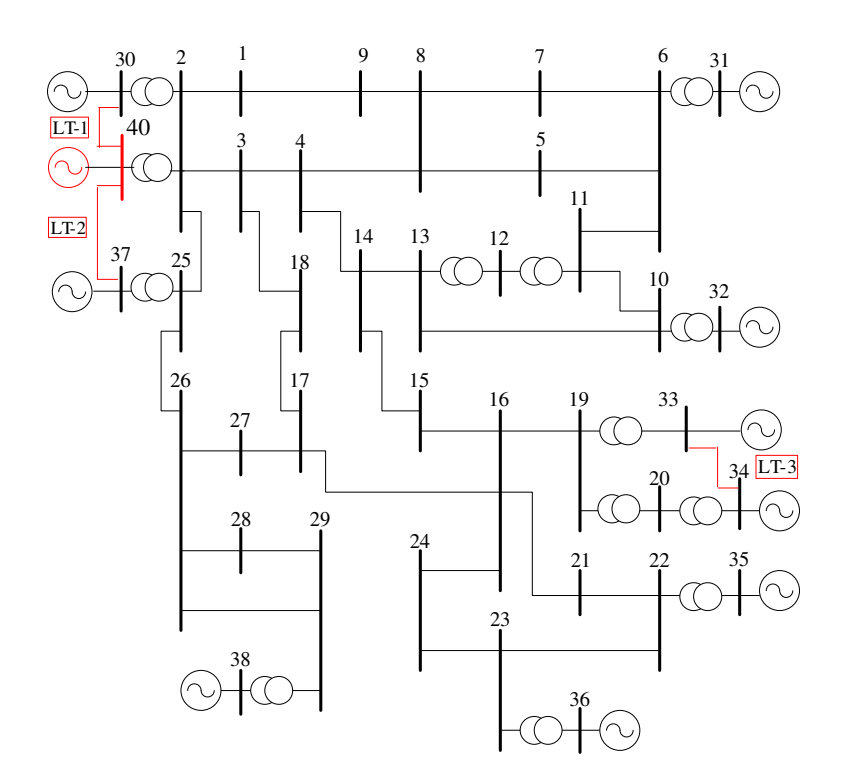

Figura 2.9 – Diagrama Unifilar do Sistema New England 39 Barras

| Parâmetros Principais do Sistema | Quantidade  |
|----------------------------------|-------------|
| Geradores                        |             |
| Transformadores                  | 13          |
| Carga Ativa                      | 6400,5 MW   |
| Carga Reativa                    | 1408,9 Mvar |

Tabela 2.12 – Características Principais do Sistema New England 39

Foram criados significativos acoplamentos entre alguns dos dispositivos de controle pertencentes a duas áreas diferentes do sistema, com a finalidade de que o método possa identificá-los, segundo indica a Tabela 2.13. Estes acoplamentos foram criados diminuindo o valor da impedância da linha de transmissão, que conecta os dispositivos de controle em análise.

Para o caso da área 1, diminuiu-se as impedâncias das linhas de transmissão LT-1 e LT-2, que conecta os geradores  $G_{30}$ - $G_{40}$  e  $G_{40}$ - $G_{37}$  respectivamente. Para o caso da área 2, diminuiu-se a impedância da linha de transmissão LT-3 que conecta os geradores G33 e G34. O valor considerado para estas impedâncias é 0,001%.

Tabela 2.13 – Acoplamentos entre os Dispositivos de controle em duas Áreas do Sistema 39 Barras

| Area   | Dispositivos de Controle com Significativos Acoplamentos |
|--------|----------------------------------------------------------|
| Area 1 | Gerador: $G_{30}$ , $G_{37}$ , $G_{40}$                  |
| Area 2 | Gerador: $G_{33}$ , $G_{34}$                             |

Os autovalores da matriz [MSC] são ordenados, por módulo, em forma crescente e selecionados aqueles que apresentam módulo inferior a  $\varepsilon_1$  ( $\varepsilon_1$  = 0,06), como se verifica na Tabela 2.14.

| $N^0$ do         | Módulo dos              | $N^{\rm o}$ do   | <b>Módulo</b> dos       |
|------------------|-------------------------|------------------|-------------------------|
| <b>Autovalor</b> | Autovalores $\lambda_i$ | <b>Autovalor</b> | Autovalores $\lambda_i$ |
| 1                | 3,22E-04                | 12               | $-4,01E+00$             |
| 2                | 3,37E-04                | 13               | 9,60E+00                |
| 3                | 4,87E-04                | 14               | 1,28E+01                |
| 4                | 2,21E-02                | 15               | 1,70E+01                |
| 5                | 2,73E-02                | 16               | $1,77E+01$              |
| 6                | 3,38E-02                | 17               | 2,95E+01                |
| 7                | 5,63E-02                | 18               | 3,66E+01                |
| 8                | 5,85E-02                | 19               | $4,52E+01$              |
| 9                | 7,80E-02                | 20               | 2,05E+03                |
| 10               | 1,04E-01                | 21               | 2,96E+03                |
| 11               | $-2,49E-01$             | 22               | 3,10E+03                |

Tabela 2.14 – Autovalores da Matriz [MSC] do Sistema 39 Barras

A análise da matriz de sensibilidade de controles [MSC] apresenta oito autovalores abaixo da tolerância especificada. Dentro destes autovalores, verificase que os três primeiros têm módulos muitos menores em relação aos demais. A partir desta observação, prioriza-se a análise destes autovalores neste sistema teste.

Os fatores de participação associados a estes três primeiros autovalores são mostrados num mesmo gráfico na Figura 2.10. Nota-se, através dos fatores de participação, que as potências reativas dos geradores  $G_{30}$ ,  $G_{37}$  e  $G_{40}$  são as únicas variáveis de controle que participam quando analisam-se os autovalores  $\lambda_1$  e  $\lambda_2$ . Portanto é possível afirmar que autovalores  $\lambda_1$  e  $\lambda_2$  estão envolvidos na mesma interação de dispositivos de controle. Entretanto, as variáveis de controle dos geradores  $G_{33}$  e  $G_{34}$  são indicadas como responsáveis pelo autovalor  $\lambda_3$ .

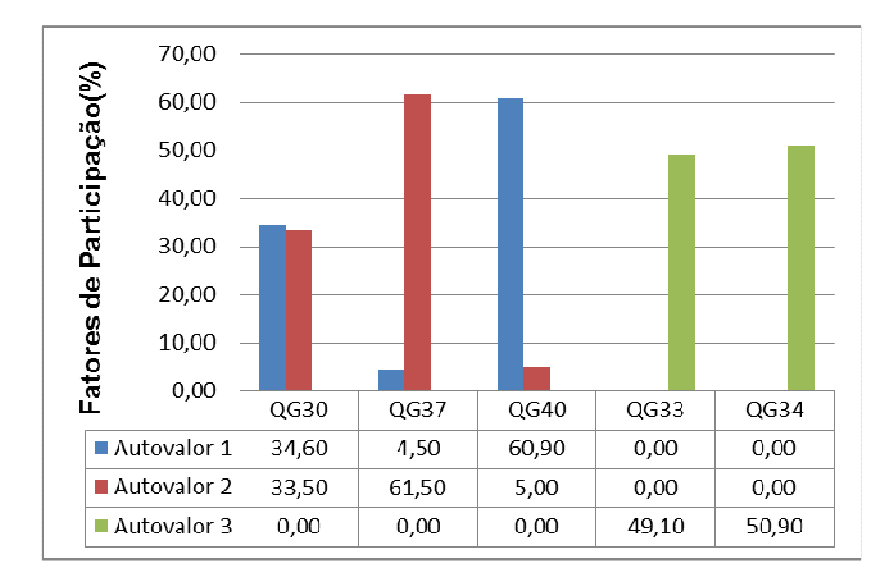

Figura 2.10 – Fatores de Participação de  $\lambda_1$ ,  $\lambda_2$  e  $\lambda_3$  de [MSC] do Sistema New England

Os *mode-shapes* associados aos autovalores  $\lambda_1$ ,  $\lambda_2$  e  $\lambda_3$  da matriz de sensibilidade de controles [MSC] são mostrados separadamente através das Figuras 2.11, 2.12 e 2.13, respectivamente.

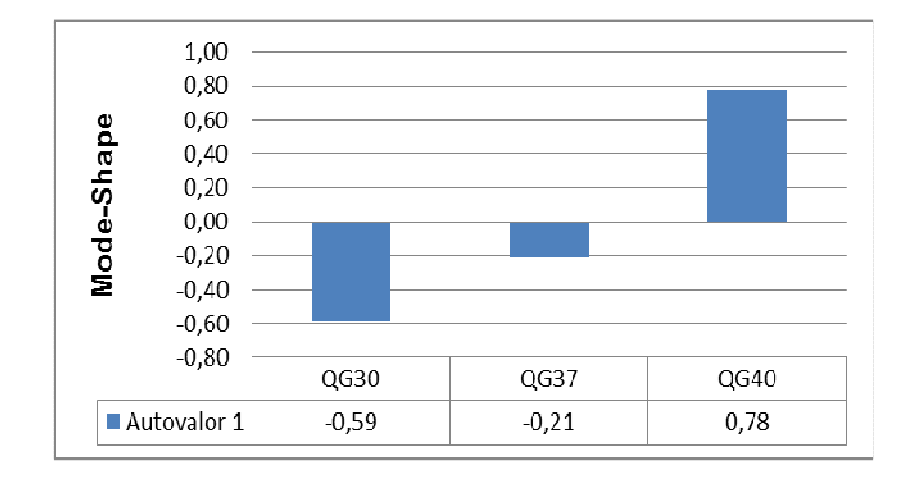

Figura 2.11 – Mode-Shape de  $\lambda_1$  de [MSC] do Sistema de New England

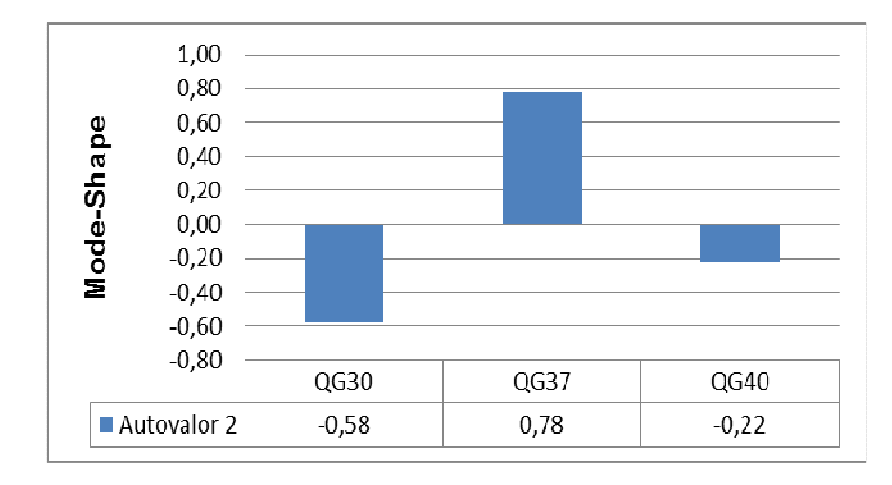

Figura 2.12 – Mode-Shape de  $\lambda_2$  de [MSC] do Sistema de New England

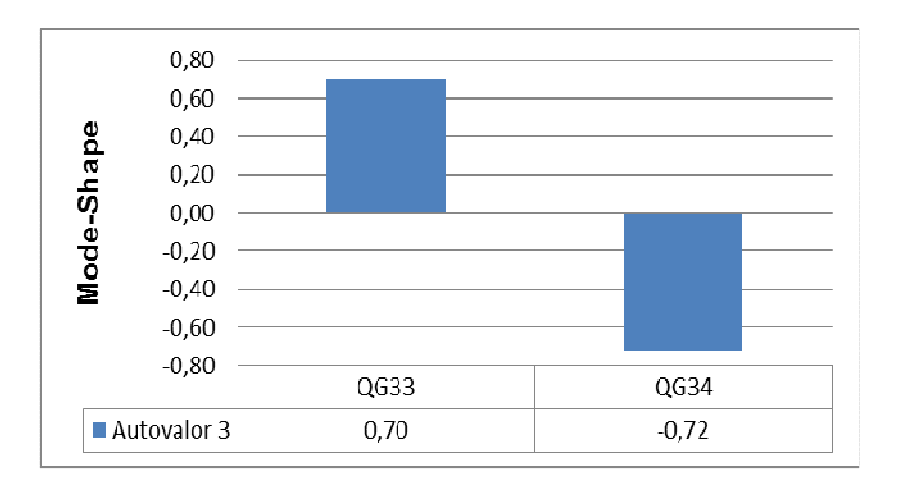

Figura 2.13 – Mode-Shape de  $\lambda_3$  de [MSC] do Sistema de New England

Os resultados dos *modes-shapes* analisados mostram que as respostas das variáveis de estado em relação à perturbação dos autovalores em análise são coerentes com os resultados obtidos a partir dos fatores de participação, mostrados graficamente na Figura 2.10. Note-se também que os *modes-shapes* correspondentes aos autovalores  $\lambda_1$  e  $\lambda_2$  apresentados nas Figuras 2.11 e 2.12 respectivamente, indicam a atuação adversa das variáveis de controle dos geradores  $G_{30}$ ,  $G_{37}$  e  $G_{40}$ . O diagrama de *mode-shape* do autovalor  $\lambda_3$ , mostrado na Figura 2.13, indica que os geradores  $G_{33}$  e  $G_{34}$  têm um padrão de comportamento oposto, indicando também conflitos entre suas ações de controle.

Por outro lado, os fatores de participação para autovalores  $\lambda_4$  até  $\lambda_8$  também indicam a presença de acoplamentos entre outros dispositivos de controle do sistema *New England*, tal como apresenta-se na Tabela 2.15.

| Dispositivos de             | Fatores de Participação para cada Autovalor (%) |                 |                 |                 |                 |  |  |  |  |
|-----------------------------|-------------------------------------------------|-----------------|-----------------|-----------------|-----------------|--|--|--|--|
| <b>Controle</b>             | $FP- \lambda_4$                                 | $FP- \lambda_5$ | FP- $\lambda_6$ | $FP- \lambda_7$ | $FP- \lambda_8$ |  |  |  |  |
| Q <sub>G38</sub>            | 0,00                                            | 0,00            | 0,10            | 2,60            | 24,70           |  |  |  |  |
| $Q_{G30}$                   | 0,00                                            | 0,00            | 2,00            | 0,90            | 13,60           |  |  |  |  |
| $Q_{G31}$                   | 0,00                                            | 49,70           | 5,10            | 2,00            | 12,10           |  |  |  |  |
| Q <sub>G32</sub>            | 0,20                                            | 49,40           | 12,00           | 1,50            | 10,30           |  |  |  |  |
| Q <sub>G33</sub>            | 0,20                                            | 0.00            | 0,00            | 16,50           | 4,10            |  |  |  |  |
| Q <sub>G34</sub>            | 0,20                                            | 0,00            | 0,00            | 16,00           | 4,00            |  |  |  |  |
| Q <sub>G35</sub>            | 62,60                                           | 0,00            | 0,00            | 18,40           | 0,70            |  |  |  |  |
| Q <sub>G36</sub>            | 36,70                                           | 0,10            | 0,10            | 40,40           | 1,60            |  |  |  |  |
| Q <sub>G37</sub>            | 0,00                                            | 0,00            | 2,20            | 1,00            | 14,50           |  |  |  |  |
| Q <sub>G39</sub>            | 0,00                                            | 0,80            | 76,30           | 0,20            | 0,00            |  |  |  |  |
| $\mathbf{Q}_{\mathbf{G40}}$ | 0,00                                            | 0,00            | 2,20            | 1,00            | 14,60           |  |  |  |  |

Tabela 2.15 – Fatores de Participação para os Autovalores  $\lambda_4$  até  $\lambda_8$ 

Destaca-se a partir dos resultados apresentados neste sistema-teste, que o método proposto novamente identificou os acoplamentos entre os equipamentos de controle, como ocorrem no caso do grupo de geradores  $G_{30}$ ,  $G_{37}$ ,  $G_{40}$  e do grupo  $G_{33}$ ,  $G_{34}$ . Além de isso, verificou-se que os autovalores  $\lambda_1$  e  $\lambda_2$  oferecem informação similar sobre a interação das ações de controle dos geradores  $G_{30}$ ,  $G_{37}$ ,  $G_{40}$ .

#### **2.7.4 Sistema S/ SE Brasileiro 730 Barras**

A metodologia de identificação de interações entre múltiplos dispositivos de controle, proposta neste trabalho, foi utilizada na análise do sistema S/SE Brasileiro de 730 barras, que foi extraído da referência [13]. Para fins de análise, introduziram-se neste sistema quatro novos geradores  $G_{731}$ ,  $G_{732}$ ,  $G_{733}$  e  $G_{734}$  com quatro novas linhas de transmissão. Destaca-se também como dado de entrada para esta avaliação, um ponto de operação obtido com tolerâncias de 0,00001 p.u. para os erros de potência ativa e reativa e 0,001 p.u. para as tensões das barras controladas. As características principais do sistema são mostradas na Tabela 2.16.

Tabela 2.16 – Características Principais do Sistema S/SE Brasileiro 730 Barras

| Parâmetros Principais do Sistema | Quantidade     |
|----------------------------------|----------------|
| Geradores                        | 104            |
| <b>Transformadores</b>           | 254            |
| Carga Ativa                      | 29,840.23 MW   |
| Carga Reativa                    | 6,573. 90 Mvar |

Novamente, foram criados significativos acoplamentos entre alguns dos dispositivos de controle pertencentes a duas áreas diferentes do sistema, com a finalidade de que o método possa identificá-los. Estes acoplamentos foram criados diminuindo o valor da impedância da linha de transmissão que conecta os dispositivos de controle em análise.

Para o caso da área 1, destacado na Figura 2.14, diminuiu-se as impedâncias das linhas de transmissão LT-1 e LT-2 que conecta os geradores G<sub>731</sub>-G<sub>449</sub> e G<sub>449</sub>-G<sub>732</sub> respectivamente. Para o caso da área 5 diminuiu-se as impedâncias das linhas de transmissão LT-3 e LT-4 que conecta os geradores  $G_{733}$ - $G_{567}$  e  $G_{567}$ - $G_{734}$ respectivamente, tal é como apresentado na Figura 2.15. O valor considerado para estas impedâncias é 0,0001 pu.

.

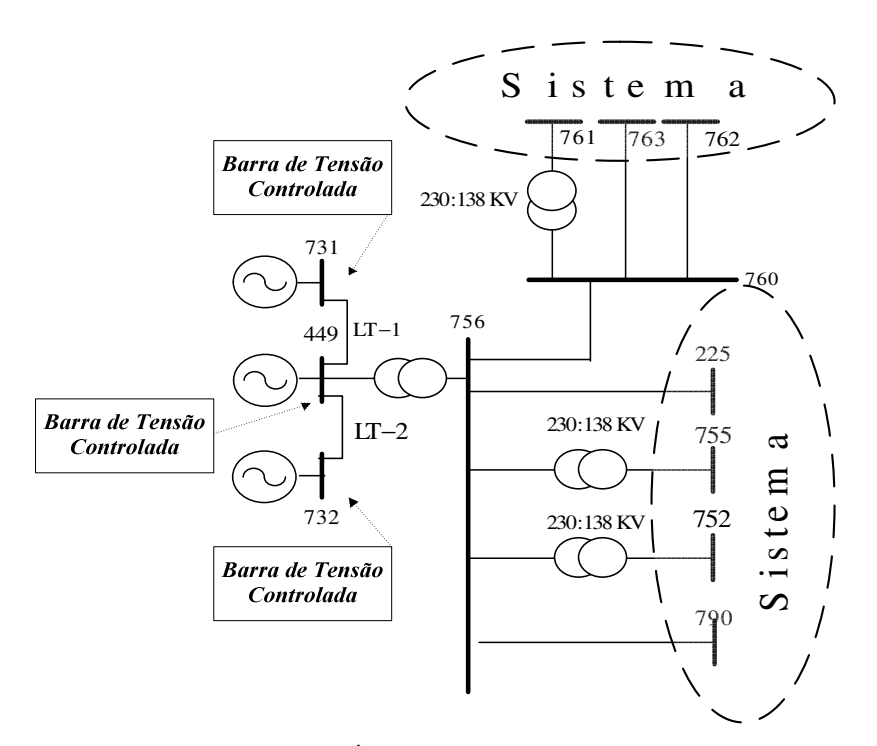

Figura 2.14 – Topologia da Região do Área 1 que indica os Acoplamentos dos geradores  $G_{449}$ ,

G731, G<sup>732</sup>

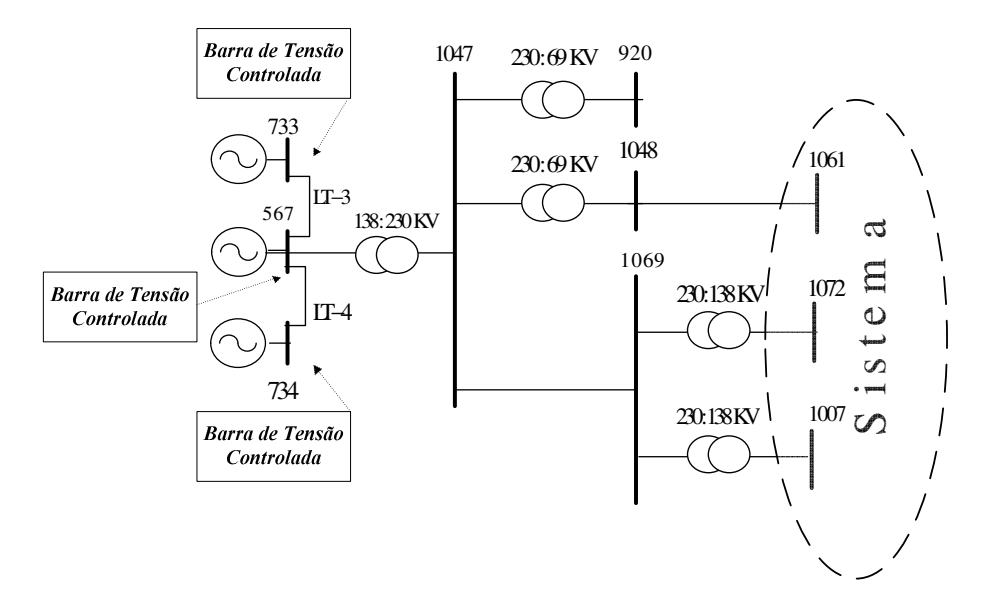

Figura 2.15 – Topologia da Região do Área 5 que indica os Acoplamentos dos geradores  $G_{567}$ , G734, G<sup>733</sup>

Os autovalores da matriz [MSC] que têm módulo inferior a  $\varepsilon_1$  ( $\varepsilon_1$  = 0,06) são ordenados, por módulo, em forma crescente como se verifica na Tabela 2.17.

| $N^{\mathrm{o}}$ do | Módulo dos              | $N^{\mathrm{o}}$ do | <b>Módulo</b> dos       |
|---------------------|-------------------------|---------------------|-------------------------|
| <b>Autovalor</b>    | Autovalores $\lambda_i$ | <b>Autovalor</b>    | Autovalores $\lambda_i$ |
| $\mathbf{1}$        | 3,22E-06                | 20                  | 3,23E-02                |
| $\sqrt{2}$          | 3,30E-06                | 21                  | 3,29E-02                |
| 3                   | 9,66E-06                | 22                  | 3,38E-02                |
| $\overline{4}$      | 9,90E-06                | 23                  | 3,50E-02                |
| 5                   | 4,00E-03                | 24                  | 3,81E-02                |
| 6                   | 1,02E-02                | 25                  | 3,87E-02                |
| $\overline{7}$      | 1,25E-02                | 26                  | 3,98E-02                |
| $8\,$               | 1,44E-02                | 27                  | 4,21E-02                |
| 9                   | 1,55E-02                | 28                  | 4,25E-02                |
| 10                  | 1,64E-02                | 29                  | 4,31E-02                |
| 11                  | 1,65E-02                | 30                  | 4,38E-02                |
| 12                  | 2,00E-02                | 31                  | 4,48E-02                |
| 13                  | 2,18E-02                | 32                  | 4,59E-02                |
| 14                  | 2,23E-02                | 33                  | 4,64E-02                |
| 15                  | $-2,23E-02$             | 34                  | 5,06E-02                |
| 16                  | 2,78E-02                | 35                  | 5,24E-02                |
| 17                  | 3,09E-02                | 36                  | 5,37E-02                |
| 18                  | 3,19E-02                | 37                  | 5,88E-02                |
| 19                  | 3,22E-02                |                     |                         |

Tabela 2.17– Autovalores da Matriz [MSC] do Sistema 730 Barras

Similarmente ao sistema-teste anterior, prioriza-se a análise os quatro primeiros autovalores devido a que estes autovalores apresentarem módulos muito menores em relação aos demais.

Neste sentido, as Figuras 2.16 e 2.17 mostram respectivamente os fatores de participação e *mode-shapes* associados aos autovalores λ<sub>1</sub> e λ<sub>3</sub>. Através destes resultados, verifica-se que as variáveis associadas aos geradores G733, G567 e G734 são identificadas por ambos os autovalores, indicando novamente a presença de mais de um autovalor envolvido na mesma interação de equipamentos de controle.

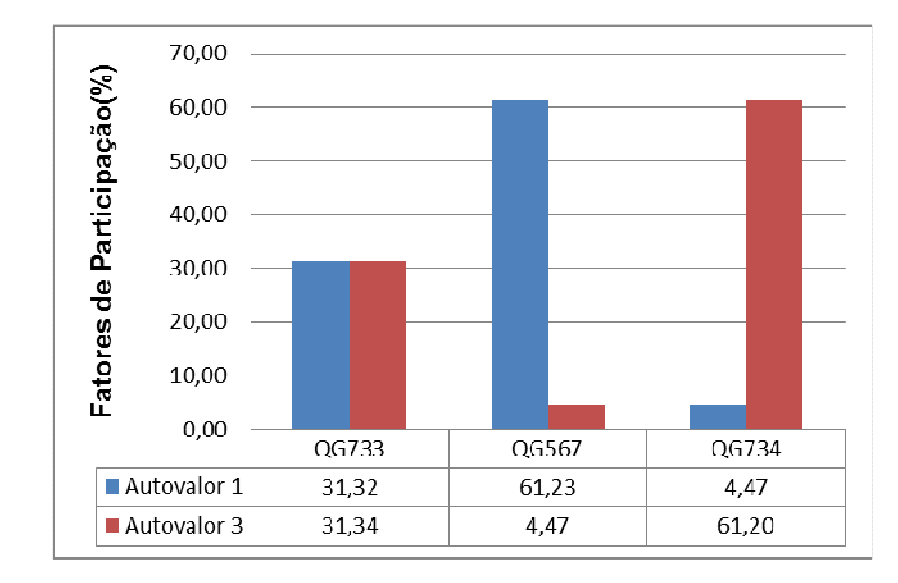

Figura 2.16 – Fatores de Participação de  $\lambda_1$  e  $\lambda_3$  de [MSC] do Sistema 730 Barras

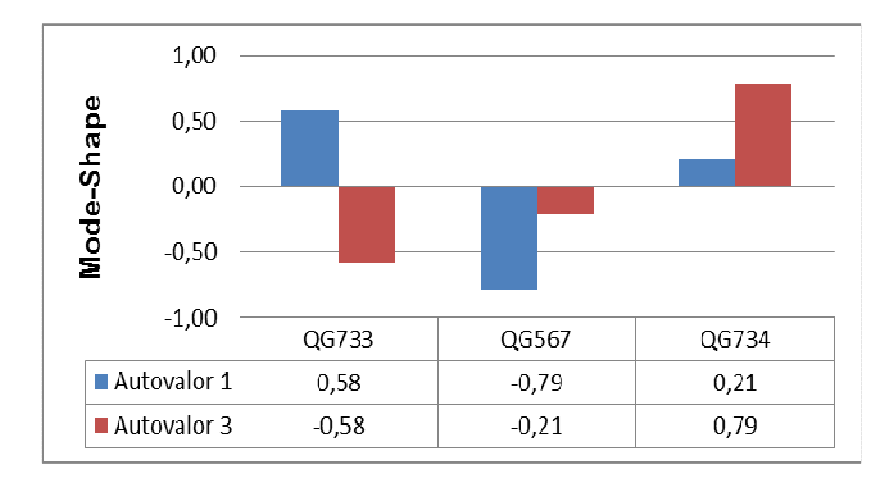

Figura 2.17 – Mode-Shape de  $\lambda_1$  e  $\lambda_3$  de [MSC] do Sistema 730 Barras

Da forma similar a  $\lambda_1$  e  $\lambda_3$ , os autovalores  $\lambda_2$  e  $\lambda_4$  apresentam informação sobre a interação entre as ações de controle correspondentes as variáveis de controle dos geradores G731, G449 e G732, tal como indicam seus fatores de participação e *modeshapes* mostrados nas Figuras 2.18 e 2.19, respectivamente.

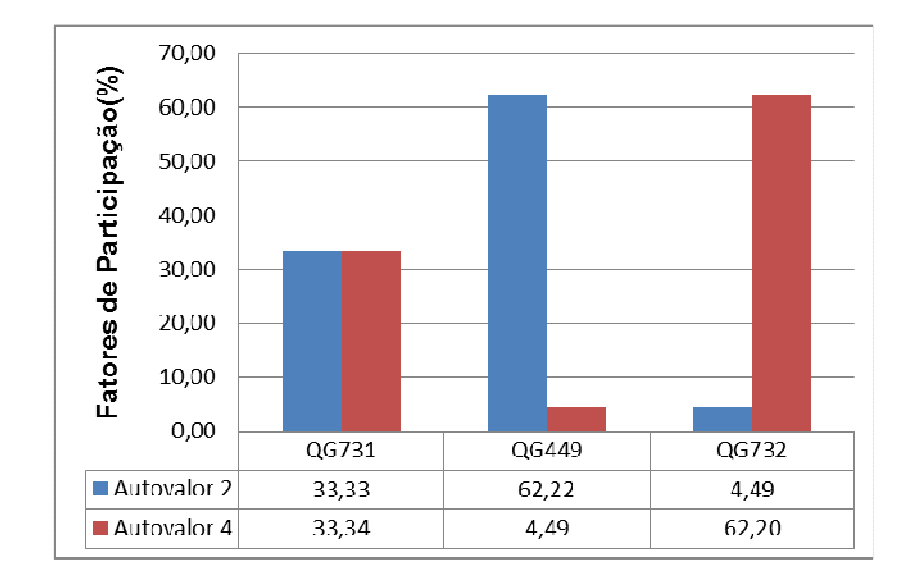

Figura 2.18 – Fatores de Participação de  $\lambda_2$  e  $\lambda_4$  de [MSC] do Sistema de 730 Barras

![](_page_44_Figure_2.jpeg)

Figura 2.19 – Mode-Shape de  $\lambda_2$  e  $\lambda_4$  de [MSC] do Sistema 730 Barras

Conclui-se destes resultados que, a análise da matriz de sensibilidade de controles [MSC] indicou diretamente os dispositivos de controle responsáveis pelos menores autovalores. Destacando-se também que os autovalores  $\lambda_1$  e  $\lambda_3$  oferecem informação similar sobre os acoplamentos das variáveis de controle dos geradores G<sub>733</sub>, G<sub>567,</sub> G<sub>734</sub>. De forma similar, pode-se verificar que os autovalores  $\lambda_2$  e  $\lambda_4$ proporcionam informação similar sobre a interação das ações de controle dos geradores G731, G449 , G732.

#### **2.7.5 Sistema Duplo de 14 Barras**

O próximo sistema a ser analisado é o sistema duplo de 14 barras. Este sistema foi gerado com o intuito de identificar a existência de conflitos entre diversos dispositivos de controle nas diferentes áreas de um SEP. Este sistema é uma duplicação do Sistema de 7 Barras, apresentado no Apêndice C, replicando abaixo do sistema original a mesma topologia, mantendo unidas as duas áreas através de uma impedância de interligação *jX* , tal como é mostrado na Figura 2.20.

O sistema consta de 14 barras, 15 circuitos, 6 geradores; 4 geradores com controle remoto de tensão (CRT) e 2 com controle local de tensão (CLT) e 2 transformadores do tipo LTC com controle local de tensão.

![](_page_45_Figure_3.jpeg)

Figura 2.20 – Diagrama Unifilar do Sistema Duplo de 14 Barras

A avaliação dos conflitos entre os dispositivos de controle será feita em duas etapas distintas, as quais têm como objetivo avaliar o desempenho da metodologia proposta em condições possivelmente encontradas em sistemas de grande porte. As etapas são descritas a seguir:

- i. Nesta primeira etapa será avaliada a interação entre dispositivos de controle de tensão de igual natureza, sendo 2 geradores com CRT na área 1 e 2 geradores com CRT na área 2, conforme destacado na Figura 2.21.
- ii. Na segunda etapa pretende-se estudar a interação dos dispositivos de controle distintos, sendo 2 geradores com CRT e um LTC na área 1 e 2 geradores com CRT e um LTC na área 2, conforme destacado na Figura 2.22.

![](_page_46_Figure_3.jpeg)

Figura 2.21 – Diagrama Unifilar do Sistema duplo de 14 Barras - Etapa 1

![](_page_47_Figure_0.jpeg)

Figura 2.22 – Diagrama Unifilar do Sistema Duplo de 14 Barras – Etapa 2

Para as duas etapas, o valor da reatância *jX* entre as barras 4 e 10 foi considerado de 100%.

#### **2.7.5.1 Etapa 1 - Interação entre Geradores**

Nesta etapa, para avaliar a metodologia proposta, apresenta-se a configuração de dois controles de tensão em cada uma das áreas da Figura 2.21. Os controles da área 1 envolvem os geradores  $G_1$  e  $G_2$ , que controlam remotamente as tensões das barras 3 e 4, respectivamente. Similarmente, os controles da área 2 envolvem os geradores G8 e G9, que controlam remotamente as tensões das barras 10 e 11, respectivamente. Todos estes controles de tensão estão feitos mediante injeções de potência reativa dos geradores.

Similarmente aos sistemas-teste anteriores, foram criados significativos acoplamentos entre os dispositivos de controle pertencentes a cada uma das áreas do sistema tal como é apresentado na Tabela 2.18. Estes acoplamentos foram criados diminuindo o valor da impedância da linha de transmissão que conecta as barras controladas.

Para o caso da área 1, diminuiu-se a impedância da linha de transmissão que conecta as barras controladas 3 e 4 e, para o caso da área 2, diminuiu-se a impedância da linha de transmissão que conecta as barras controladas 10 e 11. O valor considerado para estas impedâncias é 0,001 p.u.

Tabela 2.18 – Acoplamentos entre os Dispositivos de Controle em duas Áreas do Sistema Duplo de 14 Barras - Etapa 1

| Area   | Acoplamentos dos Dispositivos de Controle |
|--------|-------------------------------------------|
| Área 1 | Gerador: $G_1, G_2$                       |
| Área 2 | Gerador: $G_8$ , $G_9$                    |

O ponto de operação no caso base é calculado pelo algoritmo de fluxo de potência. Este ponto é apresentado na Tabela 2.19.

| <b>Barras</b>      |             | <b>Tensão</b> |                |       | Geração | Carga  |         |  |
|--------------------|-------------|---------------|----------------|-------|---------|--------|---------|--|
| $\mathbf{N}^\circ$ | <b>Tipo</b> | V(p.u.)       | Ang $(^\circ)$ | P(MW) | Q(Mvar) | P(MW)  | Q(Mvar) |  |
| 1                  | <b>SL</b>   | 1,002         | 0,000          | 30,00 | 1,80    |        |         |  |
| $\overline{2}$     | P           | 1,002         | 0,172          | 90,00 | 5,67    |        |         |  |
| 3                  | PQV         | 1,000         | $-3,434$       |       |         | 120,00 |         |  |
| $\overline{4}$     | PQV         | 1,000         | $-3,433$       |       |         |        |         |  |
| 5                  | PQ          | 1,000         | $-3,433$       |       |         |        |         |  |
| 6                  | PV          | 1,000         | $-3,433$       |       |         |        |         |  |
| 7                  | PQV         | 1,000         | $-3,434$       |       |         |        |         |  |
| 8                  | P           | 1,007         | 3,410          | 30,00 | 3,60    |        |         |  |
| 9                  | P           | 1,008         | 3,749          | 90,00 | 11,34   |        |         |  |
| 10                 | <b>PQV</b>  | 1,000         | $-3,433$       |       |         | 120,00 |         |  |
| 11                 | PQV         | 1,000         | $-3,433$       |       |         |        |         |  |
| 12                 | PQ          | 1,000         | $-3,433$       |       |         |        |         |  |
| 13                 | PV          | 1,000         | $-3,433$       |       |         |        |         |  |
| 14                 | PQV         | 1,000         | $-3,433$       |       |         |        |         |  |

Tabela 2.19 – Ponto de Operação do Sistema Duplo de 14 Barras

\*Os valores dos tapes dos LTC são fixados em 1,000 pu

Para este sistema a matriz [MSC] é apresentada no sistema da equação (2.71).

| $\Delta Q_1$       |     | 3.71    | $-3.70$ | $-0.02$ | $-0.00$ | $-0,01$ | 0,00    | $-1,00$ | 0,00    | 0,00    | 0,00    | 0,00    | 0.00    | $\Delta V_1$        |        |
|--------------------|-----|---------|---------|---------|---------|---------|---------|---------|---------|---------|---------|---------|---------|---------------------|--------|
| $\Delta Q_2$       |     | $-3,70$ | 3.73    | $-0.07$ | $-0.01$ | $-0.05$ | $-0,00$ | 0,00    | $-1,00$ | 0,00    | 0,00    | 0.00    | 0.00    | $\Delta V_2$        |        |
| $\Delta Q_6$       |     | $-0.02$ | $-0.07$ | 0.09    | 0.00    | 0,00    | 0,00    | 0,00    | 0,00    | $-1,00$ | 0.00    | 0.00    | 0.00    | $\Delta V_{6}$      |        |
| $\Delta Q_8$       |     | $-0.00$ | $-0.01$ | 0.00    | 1,85    | $-1,88$ | $-0,02$ | 0,00    | 0,00    | 0,00    | $-1,00$ | 0,00    | 0.00    | $\Delta V_{\rm s}$  |        |
| $\Delta Q_9$       |     | $-0.01$ | $-0.05$ | 0.00    | $-1,88$ | 1,80    | $-0.07$ | 0,00    | 0,00    | 0,00    | 0.00    | $-1.00$ | 0.00    | $\Delta V_{o}$      |        |
| $\Delta Q_{14}$    |     | 0.00    | $-0.00$ | 0,00    | $-0,02$ | $-0.07$ | 0,09    | 0,00    | 0,00    | 0,00    | 0,00    | 0,00    | $-1.00$ | $\Delta V_{14}$     |        |
| $\Delta V_{3}$     | $=$ | 0,25    | 0.73    | 0.00    | 0.00    | 0,00    | 0,00    | 0,00    | 0,00    | 0,00    | 0.00    | 0.00    | 0.00    | $\Delta Q_{\rm GI}$ | (2.71) |
| $\Delta V_{\rm A}$ |     | 0.25    | 0.73    | 0.00    | 0.00    | 0,00    | 0,00    | 0,00    | 0,00    | 0,00    | 0.00    | 0,00    | 0.00    | $\Delta Q_{G2}$     |        |
| $\Delta V_6$       |     | 0.00    | 0.00    | 1.00    | 0,00    | 0,00    | 0,00    | 0,00    | 0,00    | 0,00    | 0.00    | 0.00    | 0.00    | $\Delta Q_{G6}$     |        |
| $\Delta V_{10}$    |     | 0.00    | 0.00    | 0.00    | 0,26    | 0,74    | 0,01    | 0,00    | 0,00    | 0,00    | 0.00    | 0.00    | 0.00    | $\Delta Q_{GS}$     |        |
| $\Delta V_{11}$    |     | 0.00    | 0.00    | 0,00    | 0.26    | 0,74    | 0,01    | 0,00    | 0,00    | 0,00    | 0,00    | 0,00    | 0.00    | $\Delta Q_{G9}$     |        |
| $\Delta V_{13}$    |     | 0.00    | 0,00    | 0,00    | 0,00    | 0,00    | 1,00    | 0,00    | 0,00    | 0,00    | 0,00    | 0,00    | 0,00    | $\Delta Q_{G13}$    |        |

Na Tabela 2.20, são mostrados todos os autovalores da matriz [MSC], mas são utilizados somente os dois primeiros autovalores, já que só estes apresentam módulo inferior a  $\varepsilon_1$  = 0,06.

| $\overline{N}^0$ dos<br><b>Autovalores</b> | Modulo dos Autovalores $\lambda_i$ |
|--------------------------------------------|------------------------------------|
| 1                                          | 4,9998963E-06                      |
| 2                                          | 4,9999341E-06                      |
| 3                                          | 9,9555854E-01                      |
| 4                                          | 9,9555854E-01                      |
| 5                                          | 9,9804619E-01                      |
| 6                                          | 9,9804619E-01                      |
| 7                                          | 9,9899627E-01                      |
| 8                                          | 9,9899627E-01                      |
| 9                                          | 1,0076742E+00                      |
| 10                                         | 1,0076742E+00                      |
| 11                                         | 3,7198241E+00                      |
| 12                                         | 7,4262514E+00                      |

Tabela 2.20 – Autovalores da Matriz [MSC] do Sistema Duplo 14 Barras – Etapa 1

Os fatores de participação associados a estes dois autovalores são mostrado no mesmo gráfico na Figura 2.23. Nota-se que os fatores de participação apresentam um comportamento semelhante para os dois autovalores, ou seja, o fator de participação dos geradores correspondentes a cada área tem valores de 49,98% e 49,95% para cada modo analisado.

![](_page_50_Figure_0.jpeg)

Figura 2.23 – Fatores de Participação de  $\lambda_1$  e  $\lambda_2$  de [MSC] do Sistema Duplo 14 Barras - Etapa 1

Os *mode-shapes* dos autovalores  $\lambda_1$  e  $\lambda_2$  são apresentados na Figura 2.24.

![](_page_50_Figure_3.jpeg)

Figura 2.24 – Mode-Shape de  $\lambda_1$  e  $\lambda_2$  de [MSC] do Sistema Duplo 14 Barras - Etapa 1

O acoplamento entre as malhas de controle, de cada uma das áreas do sistema analisado, foi identificado tanto através dos fatores de participação quanto dos *modes-shapes*. Note-se que nestes resultados as mesmas caraterísticas são observadas no estudo dos sistemas-teste anteriores, em relação ao comportamento em direções opostas dos geradores participantes nos *mode-shapes.* 

#### **2.7.5.1.1 Avaliação da Convergência**

Com objetivo de avaliar o comportamento do processo de solução do fluxo de potência através do método de *Newton-Rapshon*, frente às interações dos equipamentos de controle analisados, varia-se o valor especificado da tensão nas barras de tensão controlada 3, 4, 10 e 11 para quatro situações definidas na Tabela 2.21. A tolerância adotada como critério de convergência para os erros de potência ativa e reativa foi 0.00001 p.u. e para as tensões das barras controladas 0.1%. Além de isso, destaca-se que os limites mínimo e máximo de geração de potência reativa dos geradores  $G_1$ ,  $G_2$ ,  $G_8$  e  $G_9$  são:

- $Q_{G1}^{min} = -10$  Mvar e  $Q_{G1}^{max} = 26$  Mvar
- $Q_{G2}^{min} = -30$  Mvar e  $Q_{G2}^{max} = 78$  Mvar
- $Q_{G8}^{min} = -10$  Mvar e  $Q_{G8}^{max} = 26$  Mvar
- $Q_{G9}^{min} = -30$  Mvar e  $Q_{G9}^{max} = 78$  Mvar

Tabela 2.21 – Avaliação da Convergência do Sistema Duplo de 14 Barras - Etapa 1

|           |       |       |       | Maquina 1   Maquina 2   Maquina 8   Maquina 9   Numero de                 |                |
|-----------|-------|-------|-------|---------------------------------------------------------------------------|----------------|
| Simulação |       |       |       | $ V_3^{esp}(p.u.) V_4^{esp}(p.u.) V_{10}^{esp}(p.u.) V_{11}^{esp}(p.u.) $ | Iterações      |
|           | 1,000 | 1,000 | 1,000 | 1,000                                                                     |                |
|           | 1,000 | 1,001 | 1,000 | 1,000                                                                     |                |
|           | 1,000 | 1,000 | 1,000 | 1,001                                                                     |                |
|           | 1,000 | 1,004 | 1,000 | 1,004                                                                     | <b>Diverge</b> |

A Tabela 2.22 apresenta a geração de potência reativa dos geradores  $G_1, G_2, G_8$  e G9 para cada solução do fluxo de potência da Tabela 2.21.

Tabela 2.22 – Potência Reativa dos Geradores analisados - Etapa 1

| Simulação | Potências Reativas dos Geradores                                              |      |        |  |  |  |
|-----------|-------------------------------------------------------------------------------|------|--------|--|--|--|
|           | $\vert Q_{G1}(Mvar) \vert Q_{G2}(Mvar) \vert Q_{G8}(Mvar) \vert Q_{G9}(Mvar)$ |      |        |  |  |  |
|           | $-1.8$                                                                        | 5.7  | $-1.3$ |  |  |  |
|           | $-10$                                                                         | 18,2 | $-1.3$ |  |  |  |
|           |                                                                               | 5,6  | -10.1  |  |  |  |
|           |                                                                               |      |        |  |  |  |

Os resultados da Tabela 2.21 indicam que, para a primeira simulação, não ocorrem problemas de convergência no processo de solução do fluxo de potência, já que os valores especificados para os controles são iguais. Nota-se também que os valores das potências reativas dos equipamentos ficaram dentro de suas faixas de operação, tal como se observa na Tabela 2.22. A segunda simulação se destaca por um aumento do número de iterações. Este aumento ocorre devido ao significativo acoplamento entre os geradores  $G_1$  e  $G_2$ , uma vez que, de acordo com suas tensões especificadas, o processo de solução se torna adverso. No caso da terceira simulação, verifica-se um comportamento similar à segunda simulação, já que se modificou a tensão especificada da barra 11 conforme foi feito para a barra 4. Finalmente, a quarta simulação, destaca-se pela divergência do fluxo de potência. Esta divergência produz-se pela maior diferença entre as tensões especificadas do sistema.

Dentro deste contexto, pode-se verificar que a escolha dos valores especificados para as barras de tensão controlada tornam-se de grande importância na solução do processo de fluxo de carga quando existe a presença de significativas interações entre os equipamentos de controle.

#### **2.7.5.2 Etapa2 - Interação entre Geradores e Transformadores tipo LTC**

Nesta etapa, para avaliar a metodologia proposta, apresenta-se a configuração de três controles de tensão (2 geradores e um LTC) em cada uma das áreas do sistema, tal como são destacadas na Figura 2.22. A configuração de controle dos geradores para as duas áreas é a mesma da Seção 2.7.5.1. Já a configuração de controle do LTC7-5 da área 1 é realizado mediante o controle de tensão da barra terminal 7 (controle local). Analogamente, o  $\text{LTC}_{14-12}$  da área 2 apresenta um controle local da barra 14.

Neste sentido, foram criados significativos acoplamentos entre os dispositivos de controle pertencentes a cada uma das áreas do sistema, tal como é apresentado na Tabela 2.23. Estes acoplamentos foram criados diminuindo o valor da impedância da linha de transmissão que conecta as barras controladas.

Tabela 2.23 – Acoplamentos entre os Dispositivos de Controle nas duas nas duas Áreas Sistema Duplo de 14 Barras - Etapa 2

![](_page_53_Picture_568.jpeg)

O ponto de operação no caso base encontrado pelo algoritmo de fluxo de potência é o mesmo da Tabela 2.19.

Para este sistema a matriz [MSC] é apresentada na equação (2.72).

![](_page_53_Picture_569.jpeg)

Na equação (2.72), verificar-se que as linhas em destaque correspondentes às equações de controle dos geradores  $G_1$  e  $G_2$  (linhas 7 e 8) e do LTC<sub>7-5</sub> (linha 13) são quase idênticas, indicando assim que existe uma dependência linear entre estas equações e, portanto, existe uma significativa interação entre este controles. Similarmente, pode-se verificar a existência de uma significativa interação entre os geradores  $G_8$  e  $G_9$  e o LTC<sub>14-12</sub>.

Na Tabela 2.24, são mostrados todos os autovalores, mas são utilizados somente os quatro primeiros, já que só estes apresentam módulo inferior a  $\varepsilon_1 = 0.06$ .

| $N^{\circ}$ do   | Módulo dos | $N^{\circ}$ do | Módulo dos                                                    |
|------------------|------------|----------------|---------------------------------------------------------------|
| <b>Autovalor</b> |            |                | Autovalores $\lambda_i$   Autovalor   Autovalores $\lambda_i$ |
|                  | 3,44E-06   | 8              | 9,89E-01                                                      |
| $\mathbf{2}$     | 3,54E-06   | 9              | 9,99E-01                                                      |
| 3                | 2,59E-05   | 10             | 9,99E-01                                                      |
| 4                | 5,26E-05   | 11             | 1,00E+00                                                      |
| 5                | 9,78E-01   | 12             | $1,00E+00$                                                    |
| 6                | 9,78E-01   | 12             | $3,72E+00$                                                    |
|                  | 9,89E-01   | 13             | 7,43E+00                                                      |

Tabela 2.24 – Autovalores da Matriz [MSC] do Sistema Duplo 14 Barras - Etapa 2

Os fatores de participação para os autovalores  $\lambda_1$  e  $\lambda_4$  são apresentados na Figura 2.25. A partir destes resultados, pode-se verificar que as variáveis associadas aos três controles envolvidos são identificadas por ambos os autovalores.

![](_page_54_Figure_3.jpeg)

Figura 2.25 – Fatores de Participação de  $\lambda_1$  e  $\lambda_4$  de [MSC] do Sistema Duplo 14 Barras - Etapa 2

Os *mode-shapes* destes dois autovalores são mostrados através da Figura 2.26. Destacam-se destes gráficos a interação adversa entre os equipamentos de controle;  $G_1$ ,  $G_2$  e LTC<sub>7-5</sub> correspondentes à área 1.

![](_page_55_Figure_0.jpeg)

Figura 2.26 – Mode-Shape de  $\lambda_1$  e  $\lambda_4$  de [MSC] do Sistema Duplo 14 Barras - Etapa 2

Entretanto, os autovalores  $\lambda_2$  e  $\lambda_3$ , também contêm informação similar sobre as interações adversas entre os equipamentos de controle G<sub>8</sub>, G<sub>9</sub> e LTC<sub>14-12</sub> correspondentes à área 2 do sistema. Pode-se verificar esta interação através de seus fatores de participação e *modes shapes* apresentados nas Figuras 2.27 e 2.28, respectivamente.

![](_page_55_Figure_3.jpeg)

Figura 2.27 – Fatores de Participação de  $\lambda_2$  e  $\lambda_3$  de [MSC] do Sistema Duplo 14 barras - Etapa 2

![](_page_56_Figure_0.jpeg)

Figura 2.28 – Mode-Shape de  $\lambda_2$  e  $\lambda_3$  de [MSC] do Sistema Duplo 14 Barras - Etapa 2

A Tabela 2.25 mostra uma avaliação do fluxo de potência similar àquela realizada na primeira etapa, considerando neste estudo também as variações das tensões especificadas nas barras 7 e 14 para quatro situações distintas. As mesmas tolerâncias e limites de potência reativa dos geradores utilizados para o processo de solução na primeira etapa são adotados na obtenção destes resultados.

|           | Tensões Especificadas nas Barras Controladas (p.u.) |                |             |                        |                        | Numero                 |           |
|-----------|-----------------------------------------------------|----------------|-------------|------------------------|------------------------|------------------------|-----------|
| Simulação | OG <sub>1</sub>                                     | $QG_2$         | $LTC_{7-5}$ | $QG_8$                 | QG <sub>9</sub>        | $LTC_{14-12}$          | De        |
|           | $V_3^{\text{esp}}$                                  | $V_4^{\ e sp}$ | $V_7^{esp}$ | $V_{10}^{\text{~esp}}$ | $V_{11}^{\text{~esp}}$ | $V_{14}^{\text{~esp}}$ | Iterações |
|           | 1,000                                               | 1,000          | 1,000       | 1,000                  | 1,000                  | 1,000                  | 2         |
| 2         | 1,000                                               | 1,000          | 1,001       | 1,000                  | 1,000                  | 1,000                  |           |
| 3         | 1,000                                               | 1,000          | 1,000       | 1,000                  | 1,000                  | 1,001                  |           |
| 4         | 1,000                                               | 1,000          | 1,004       | 1,000                  | 1,000                  | 1,004                  | Diverge   |

Tabela 2.25 – Avaliação da Convergência do Sistema Duplo de 14 Barras - Etapa 2

Através destes resultados, verifica-se que as tensões especificadas nas barras 7 e 14, foram, nestas simulações, um fator de grande influência no desempenho do método de solução.

Na Tabela 2.26, observa-se que as potências reativas dos geradores convergiram para os valores extremos de sua faixa de variação, onde os controles são retirados do processo iterativo, permitindo a obtenção de uma solução de pouca qualidade. Este comportamento é bastante observado em casos reais de fluxo de potência com problemas de especificação de controles, sendo indesejável na prática.

| Simulação      |          | Potências Reativas dos Geradores<br>(Mvar) | Tapes dos LTCs<br>(p.u.) |                 |          |               |
|----------------|----------|--------------------------------------------|--------------------------|-----------------|----------|---------------|
|                | $Q_{G1}$ | $Q_{G2}$                                   | Q <sub>G8</sub>          | Q <sub>G9</sub> | $tap7-5$ | $tan_{14-12}$ |
|                | $-1,80$  | 5,70                                       | $-1,30$                  | 5,50            | 1,00     | 1,00          |
| $\overline{2}$ | $-10,00$ | $-30,00$                                   | $-1,30$                  | 5,50            | 1,05     | 1,00          |
| 3              | $-1,80$  | 5,60                                       | $-10,00$                 | $-30,00$        | 1,00     | 1,05          |
| 4              |          |                                            |                          |                 |          |               |

Tabela 2.26 – Potência Reativa dos Geradores e tapes dos LTCs analisados - Etapa 2

.